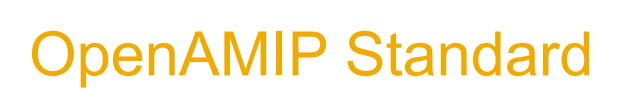

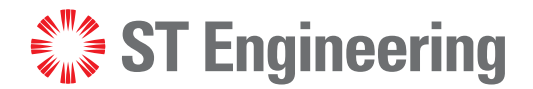

Version 1.17

Revision F

**October 30, 2020**

-powered by —— Newtec < iDIRECT © 2020 ST Engineering iDirect, Inc. dba iDirect and/or its affiliates. All rights reserved.

All rights reserved. Reproduction in whole or in part without permission is prohibited. Information contained herein is subject to change without notice. The specifications and information regarding the products in this document are subject to change without notice. While every effort has been made to ensure the accuracy of the statements, information and recommendations in this document, they are provided without warranty of any kind, express, or implied. Users must take full responsibility for their application of any products. Trademarks, brand names and products mentioned in this document are the property of their respective owners. All such references are used strictly in an editorial fashion with no intent to convey any affiliation with the name or the product's rightful owner.

**ST Engineering iDirect** is a global leader in satellite communications (satcom) providing technology and solutions that enable its customers to expand their business, differentiate their services and optimize their satcom networks. Through the merger with Newtec, a recognized industry pioneer, the combined business unites over 35 years of innovation focused on solving satellite's most critical economic and technology challenges, and expands a shared commitment to shaping the future of how the world connects. The product portfolio, branded under the names **iDirect** and **Newtec**, represents the highest standards in performance, efficiency and reliability, making it possible for its customers to deliver the best satcom connectivity experience anywhere in the world. ST Engineering iDirect is the world's largest TDMA enterprise VSAT manufacturer and is the leader in key industries including broadcast, mobility and military/government.

Company Website: [www.idirect.net](http://www.idirect.net) | Main Phone: 703.648.8000 TAC Contact Information: Phone: 703.648.8151 | Email[: tac@idirect.net](mailto:tac@idirect.net) | Website: [www.support.idirect.net](http://support.idirect.net)

**iDirect Government** created in 2007, is a wholly owned subsidiary of ST Engineering iDirect and was formed to better serve the U.S. government and defense communities. In 2019, iDirect Government acquired Glowlink Communications Technology, Inc.

Company Website: [www.idirectgov.com](www.idirectgov.com ) | Main Phone: 703.648.8118 TAC Contact Information: Phone: 703.648.8111 | Email: tac@idirectgov.com | Website: partnerportal.idirectgov.com

Document Name: OpenAMIP\_Standard\_T0000682\_RevF\_10302020.pdf Document Part Number: T0000682

## **Revision History**

<span id="page-2-0"></span>The following table shows all revisions for this document. To determine if this is the latest revision, check the Technical Assistance Center (TAC) Web site. Refer to [on page viii](#page-7-0) for TAC access information.

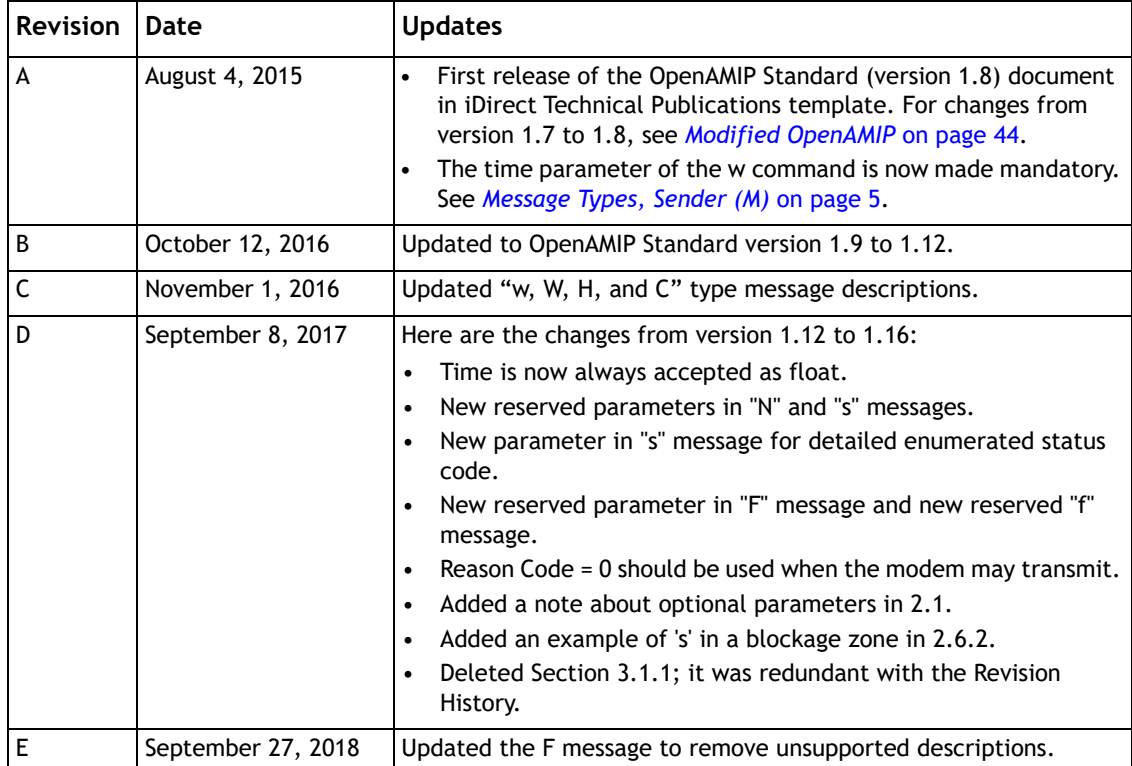

#### *Revision History*

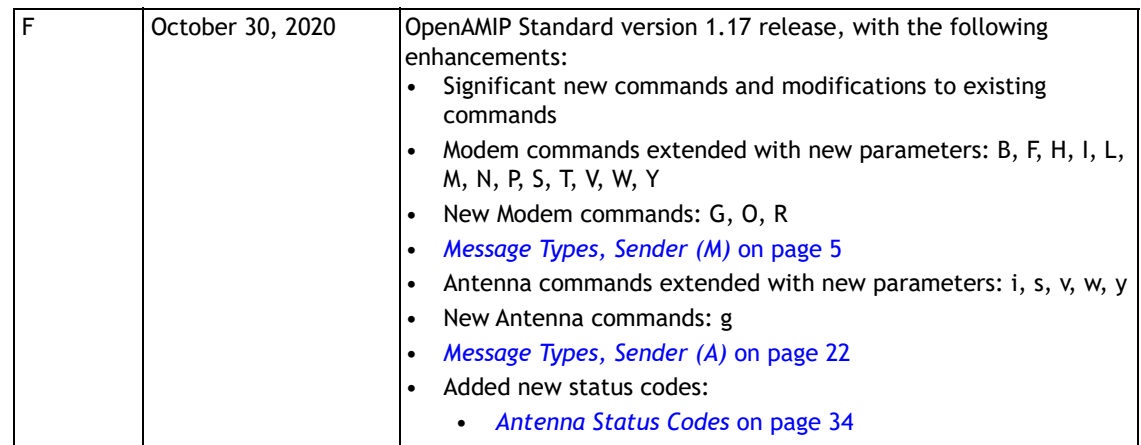

## **Contents**

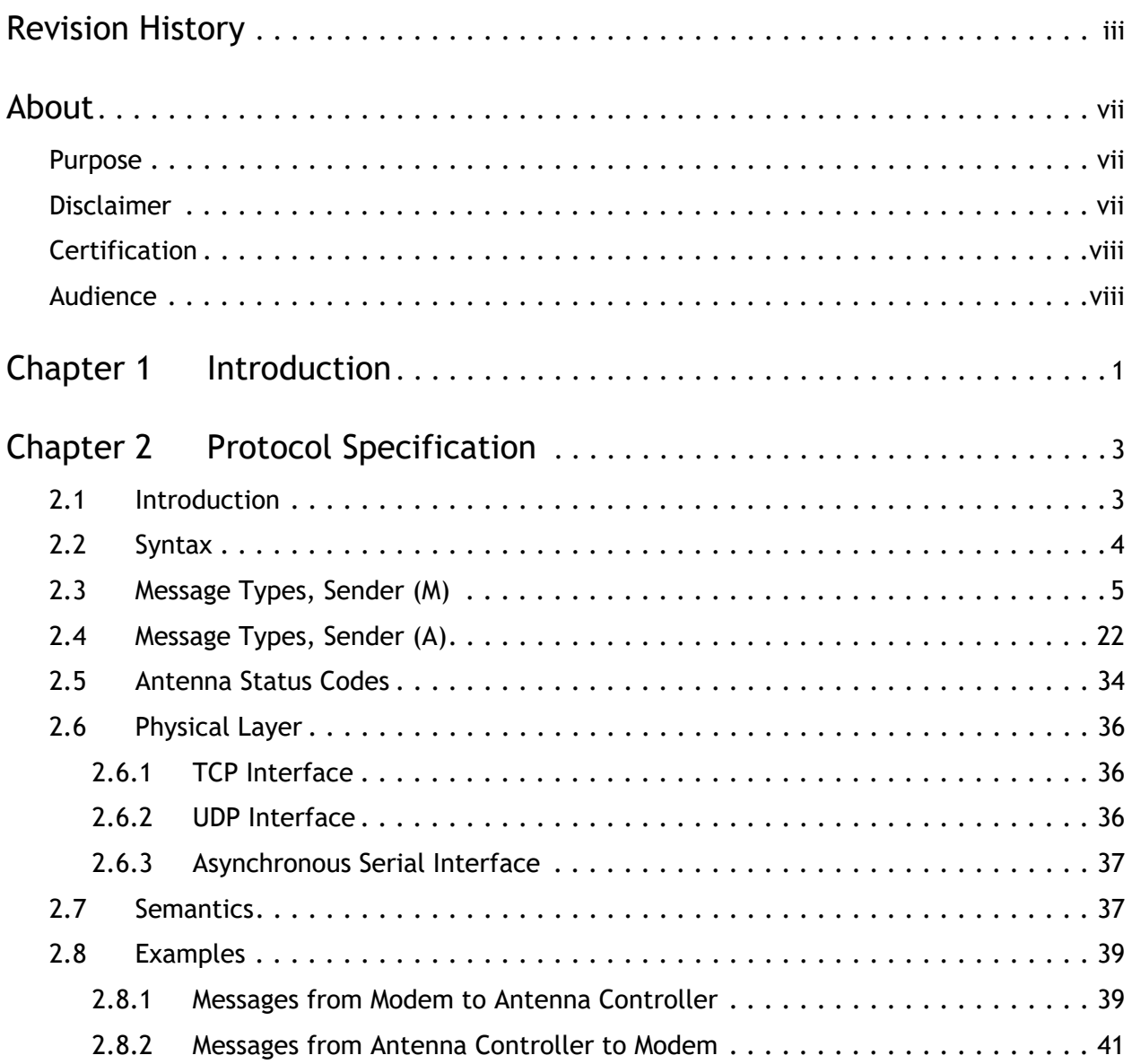

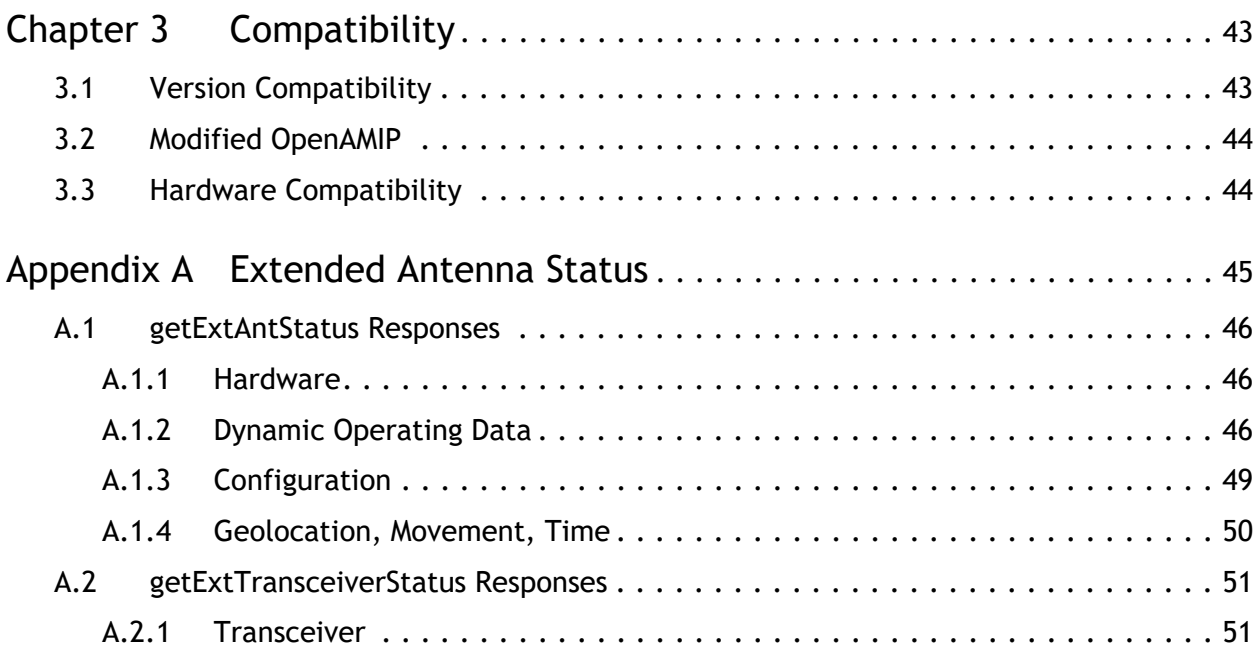

## **About**

## <span id="page-6-1"></span><span id="page-6-0"></span>**Purpose**

This document describes the Open Antenna Modem Interface Protocol (OpenAMIP™) for satellite terminals. OpenAMIP is an ASCII message-based protocol for the interchange of information between an antenna controller and a satellite modem. OpenAMIP allows the modem to command the controller to seek a particular satellite. OpenAMIP also allows the modem and controller to exchange information necessary to initiate and maintain communications through the satellite.

OpenAMIP is a command set which can be used for various satellite terminal implementations. Not all commands are required for a given implementation and the subset of commands required for a given implementation will be modem/ACU integration specific and will need to be validated for proper functionality at the terminal level. OpenAMIP is designed to be extensible for vendor-specific enhancements.

## <span id="page-6-2"></span>**Disclaimer**

This protocol specification is Copyright© 2006-2013 iDirect. All rights reserved.

The Protocol was developed by iDirect.

The name "OpenAMIP" is a trademark™ of iDirect.

Permission to copy and distribute this document in unmodified form is hereby granted to all without restriction. Modified forms of this document may be distributed, but only if this "legal matters" section is retained intact and provided that any document that describes a modified form of the protocol clearly states that the protocol is modified.

To the extent that iDirect has rights to control the protocol itself, iDirect grants rights to implement the protocol to all, without restriction.

Use of the trademark "OpenAMIP" to describe an unmodified implementation of this protocol is unrestricted. Use the term "modified OpenAMIP" to describe a variant of this protocol, is also unrestricted; however the document containing the term "modified OpenAMIP" refers to this document.

While iDirect, Inc. strives to make the information in this document as accurate as possible, iDirect makes no claims, promises, or guarantees about the accuracy, completeness, or adequacy of the contents, and expressly disclaims liability for errors and omissions. No warranty of any kind, whether implied, expressed, or statutory, including but not limited to the warranties of non-infringement of third party rights, title, merchantability, or fitness for a particular purpose, is given with respect to the contents of this document.

iDirect, Inc. reserves the right to change or update this document at any time.

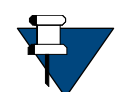

*NOTE:* iDirect provides reference implementations in C. No representations are made that these are suitable for use in any product. Semantics may be validated by executing a script that emulates a controller or a modem. The scripts are written in POSIX-compliant C. Code for the test suite was developed from the reference implementation. The source code for the reference implementations and the test scripts is copyrighted by iDirect but is licensed at no cost for use for any purpose.

## <span id="page-7-1"></span>**Certification**

You may certify your compliance with the test suite yourself. If you do, you are free to use the trademark "OpenAMIP™" freely for any product that you have certified.

Your use of the OpenAMIP™ trademark authorizes any OpenAMIP™ implementer to validate your implementation and publish the results, referring to your product by company and product name, if the implementer finds your implementation to be non-compliant. A finding of non-compliance will not be published until thirty days after the OpenAMIP™ member notifies you of the finding. At your option, the implementer's published finding of noncompliance will include a reference to a statement in rebuttal by you.

## <span id="page-7-2"></span>**Audience**

<span id="page-7-0"></span>The intended audience for this document is an engineering team responsible for integrating a satellite terminal.

## <span id="page-8-0"></span>**1 Introduction**

This document describes the Open Antenna Modem Interface Protocol (OpenAMIP™) for satellite terminals. OpenAMIP is an ASCII message-based protocol to exchange information between an antenna controller and a satellite modem. OpenAMIP allows the modem to command the controller to seek a particular satellite. OpenAMIP also allows the modem and controller to exchange information necessary to initiate and maintain communications through the satellite.

OpenAMIP is primarily intended to permit a modem and a controller to perform synchronized automatic beam selection, with status logging and diagnostic functions in support of that main goal. There is no explicit provision in OpenAMIP for security or validation. The controller and the modem may choose to use any of several security measures at lower protocol layers.

## <span id="page-10-0"></span>**2 Protocol Specification**

This chapter contains the following sections:

- *[Introduction](#page-10-1)* on page 3
- *Syntax* [on page 4](#page-11-0)
- *[Message Types, Sender \(M\)](#page-12-1)* on page 5
- *[Message Types, Sender \(A\)](#page-29-1)* on page 22
- *[Antenna Status Codes](#page-41-1)* on page 34
- *[Physical Layer](#page-43-0)* on page 36
- *Semantics* [on page 37](#page-44-1)
- *Examples* [on page 39](#page-46-0)

## <span id="page-10-1"></span>**2.1 Introduction**

OpenAMIP is intended to be simple and flexible. Communications are in the form of messages that are readable ASCII characters. A message consists of one or more space-separated variable-length fields. The command is terminated by a new line **<lf>** character or by the **<cr><lf>** sequence.

The first field is a message type, a single alphabetic character in the standard command set. Each type of message requires a minimum number of parameters. The last parameter may optionally be separated from the new line by a comment that begins with a **#**. The **#** can be followed by a string containing any characters other than a new line.

The OpenAMIP protocol is a peer protocol: neither side is the master. The messages are sent through any of the several lower-level protocols, such as HTTP, TCP/IP over a LAN, UDP over a LAN, or using a high-speed serial connection.

For broadest compatibility, most parameters, and the ability to use the parameters, is optional. Naturally, any unsupported parameter may result in an unsupported result, but basic operation should function. Owing to the evolution of the standard, mandatory and optional legacy parameters are not named, whereas more recently defined parameters are in keyvalue pair format. When transmitting a parameter list, no mandatory parameters may be omitted from the beginning or the middle of the list, although optional unnamed parameters or key-value parameters may be omitted.

Because the unnamed parameters are not named, the receiving device can only distinguish parameters from each other by their sequence. This requirement does not apply to parameters specified as key-value pairs: for these, parameters are named, and may be selectively excluded.

## <span id="page-11-0"></span>**2.2 Syntax**

The OpenAMIP format specified here is in Backus-Naur form (BNF). The format specification below accommodates both legacy commands and key-values introduced in the OpenAMIP Standard version 1.17 release.

Key value names are lower camel case (initial letter lower case, subsequent words first letter capitalized).

```
<msg>::=<msg_body><optional_whitespace>'\n'
    |<msg_body><optional_whitespace>'#'<comment_body>'\n'
<comment_body>::=<non_newline>|<non_newline><comment_body>
\langlenon newline>::={any printable character except '\n'}
<msg_body>::=<o_message>|<normal_message>
<o_message>::=O' '{line1, 69 times any char}' '{line 2, 69 times any 
char}<satname>
<satname>::''|' '{satname, at most 24 times any char}
<normal_message>::=<msg_type><param_list><kv_list>
<msg_type>::=<string>
<param_list>::=''|<whitespace><param><param_list>
<param>::=<br/>>binary>|<float>|<int>|<string></
<binary>::= '1'|'0'
<int>::='-'<natural>|<natural>
<float::=<int>'.'<natural>|<int>
<natural>::=<digit>|<digit><natural>
<digit>::='0'|'1'|'2'|'3'|'4'|'5'|'6'|'7'|'8'|'9'
<string>::=<string_char>|<string_char><string>
<string_char>::={any printable character except '=', '#', ' ' and '\n'}
<kv_list>::=''|<whitespace><kv_pair><kv_list>
<kv_pair>::=<string>'='<param>
<optional_whitespace>::=''|<whitespace>
<whitespace>::=<whitespace_char>|<whitespace><whitespace_char>
<whitespace_char>::=' '|'\t'|'\r'
```
## <span id="page-12-1"></span><span id="page-12-0"></span>**2.3 Message Types, Sender (M)**

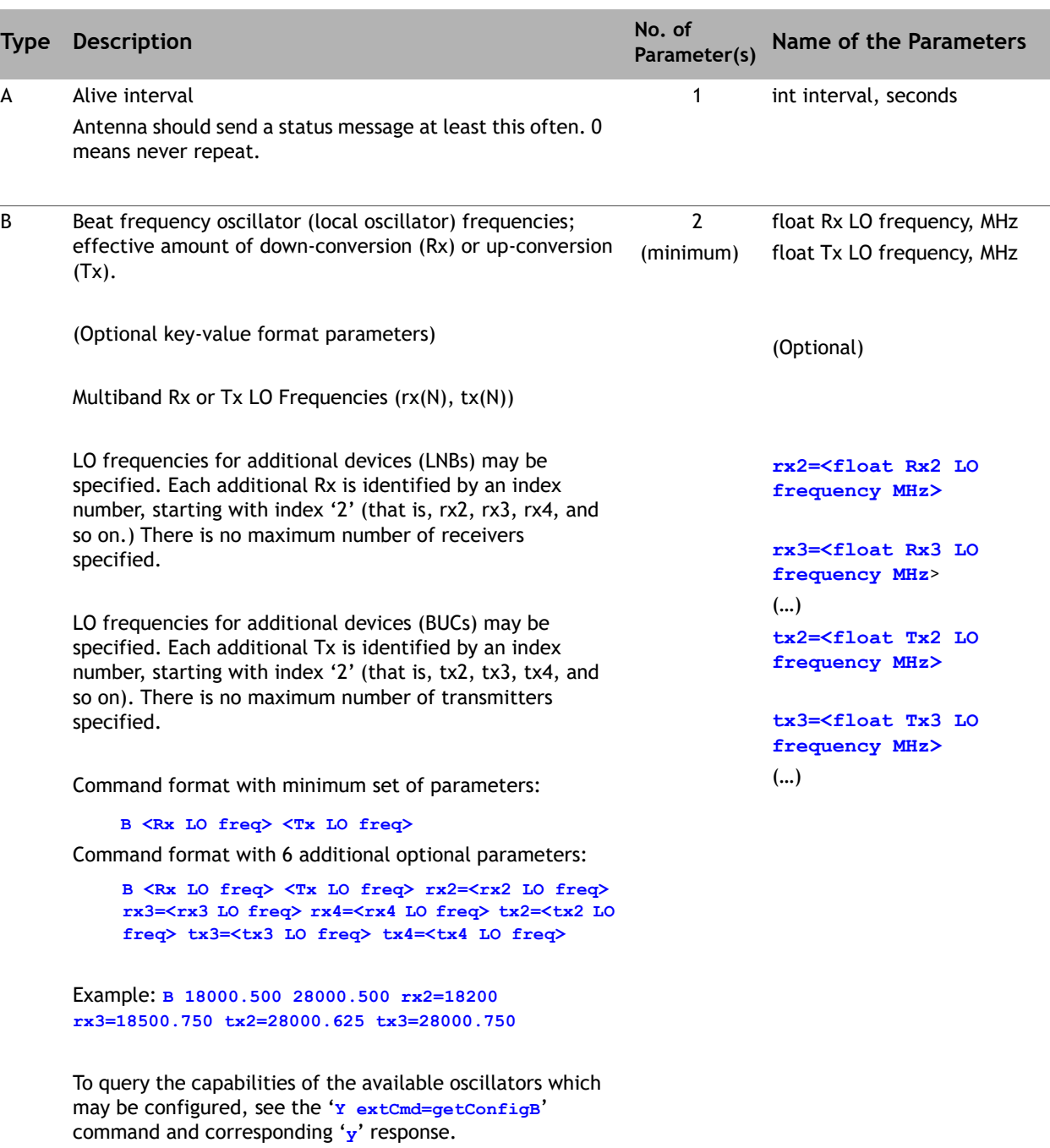

**Table 2-1. Message Types, Sender (M)**

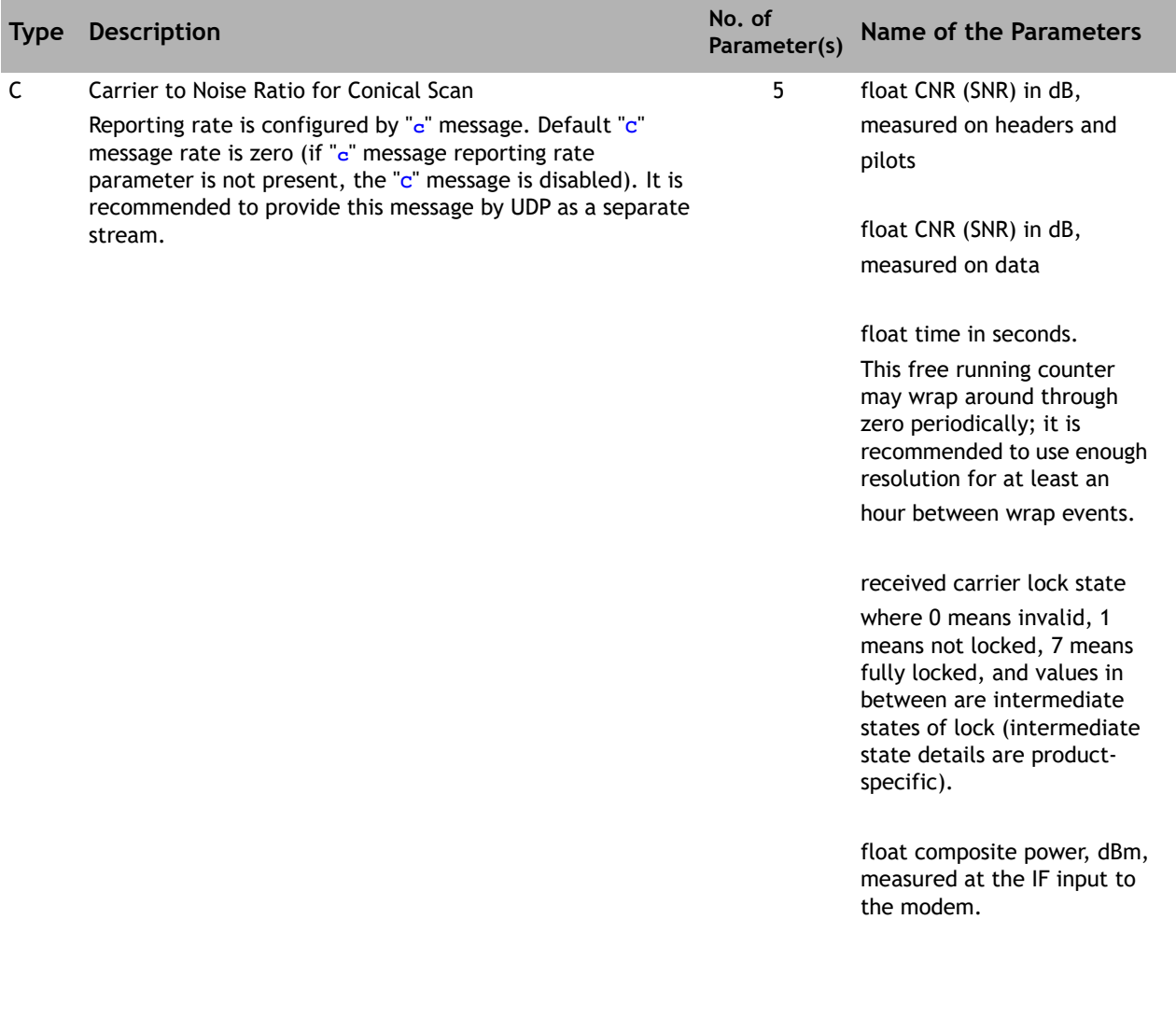

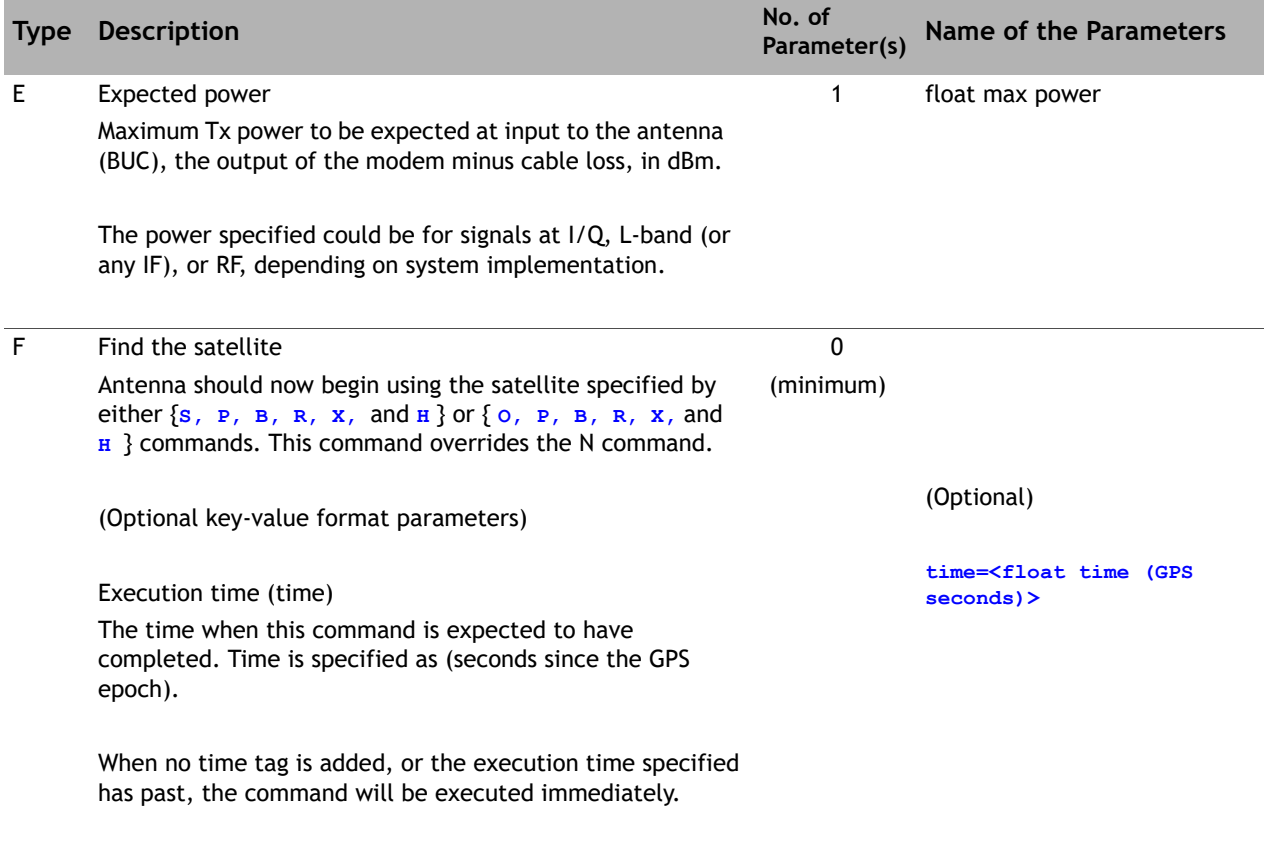

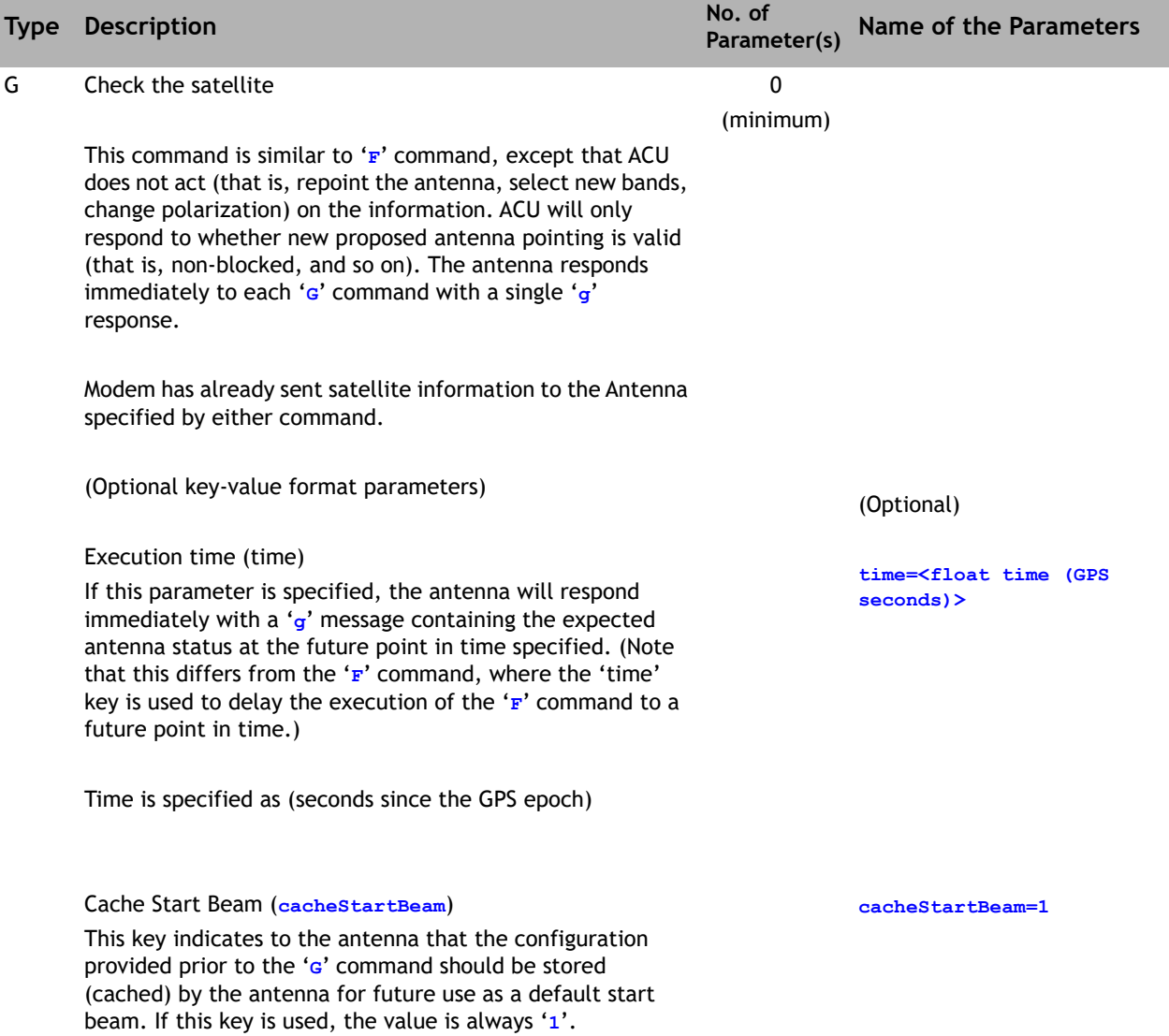

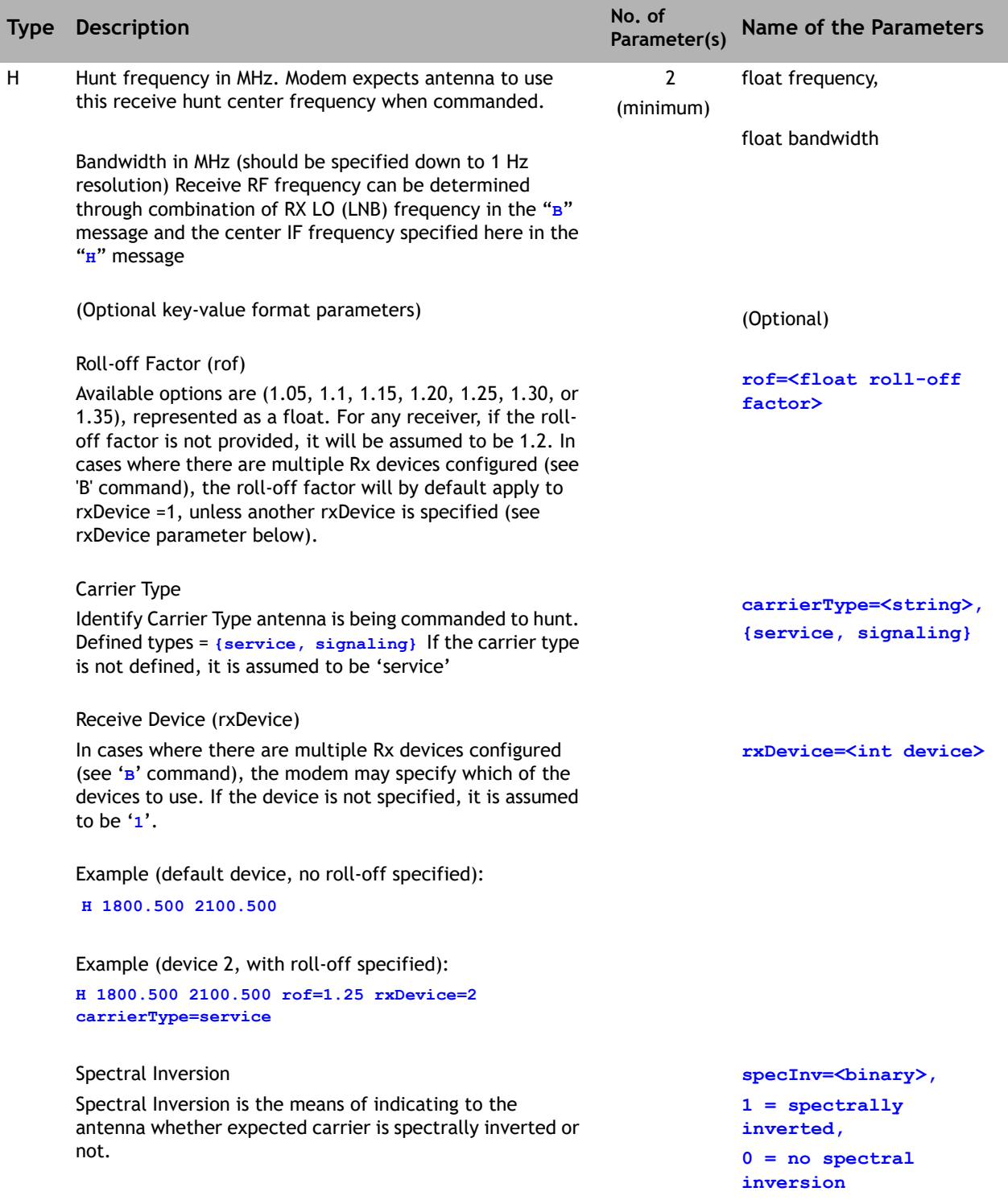

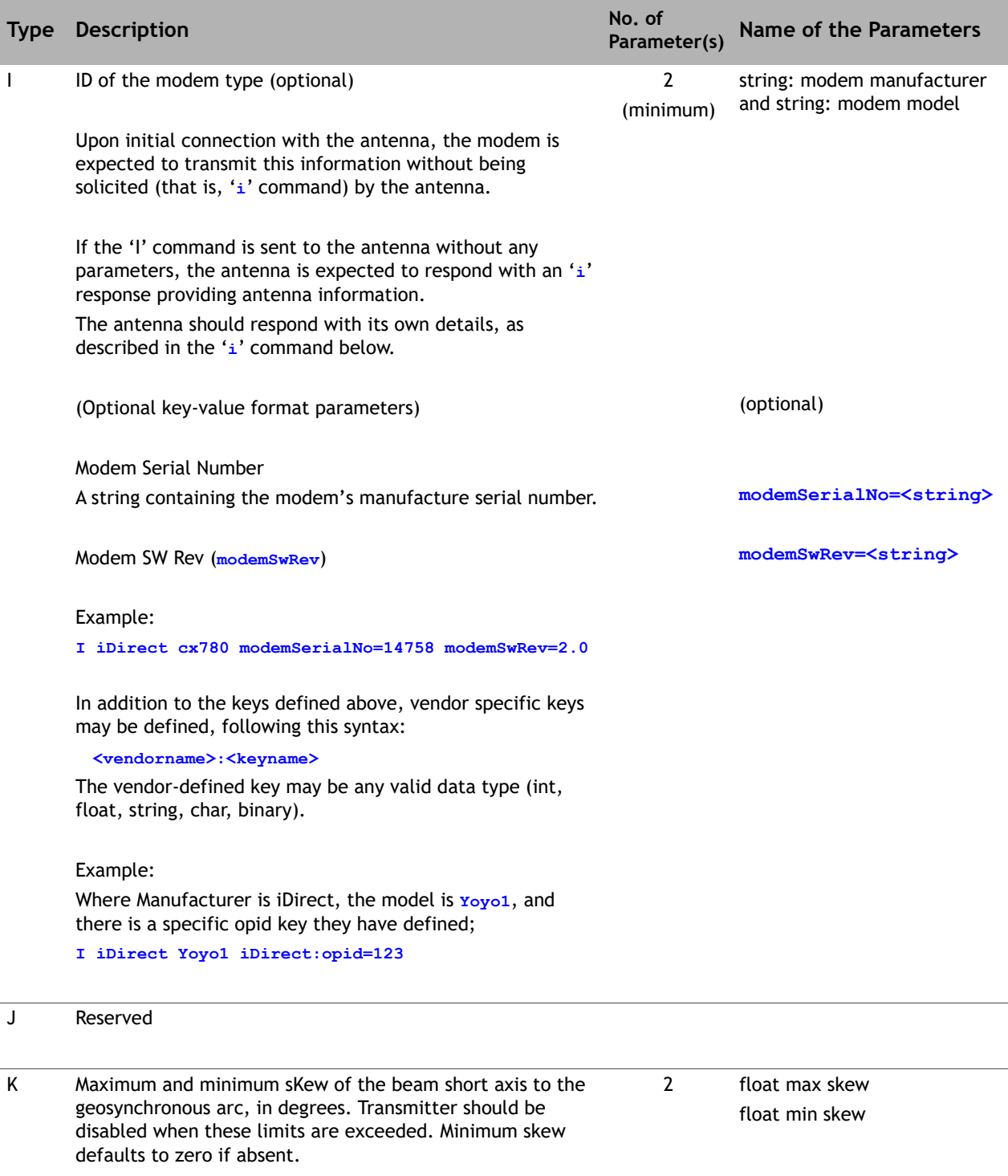

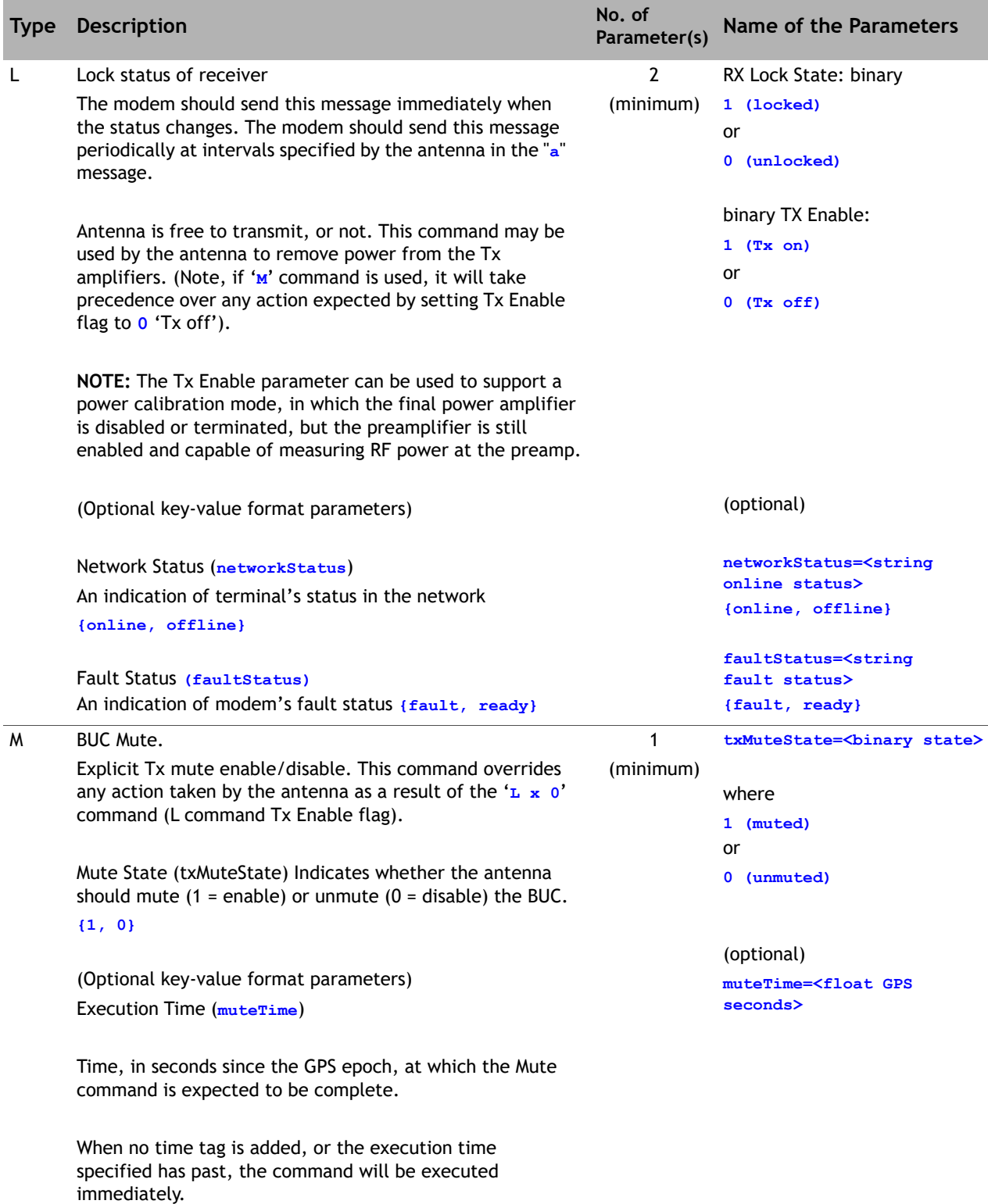

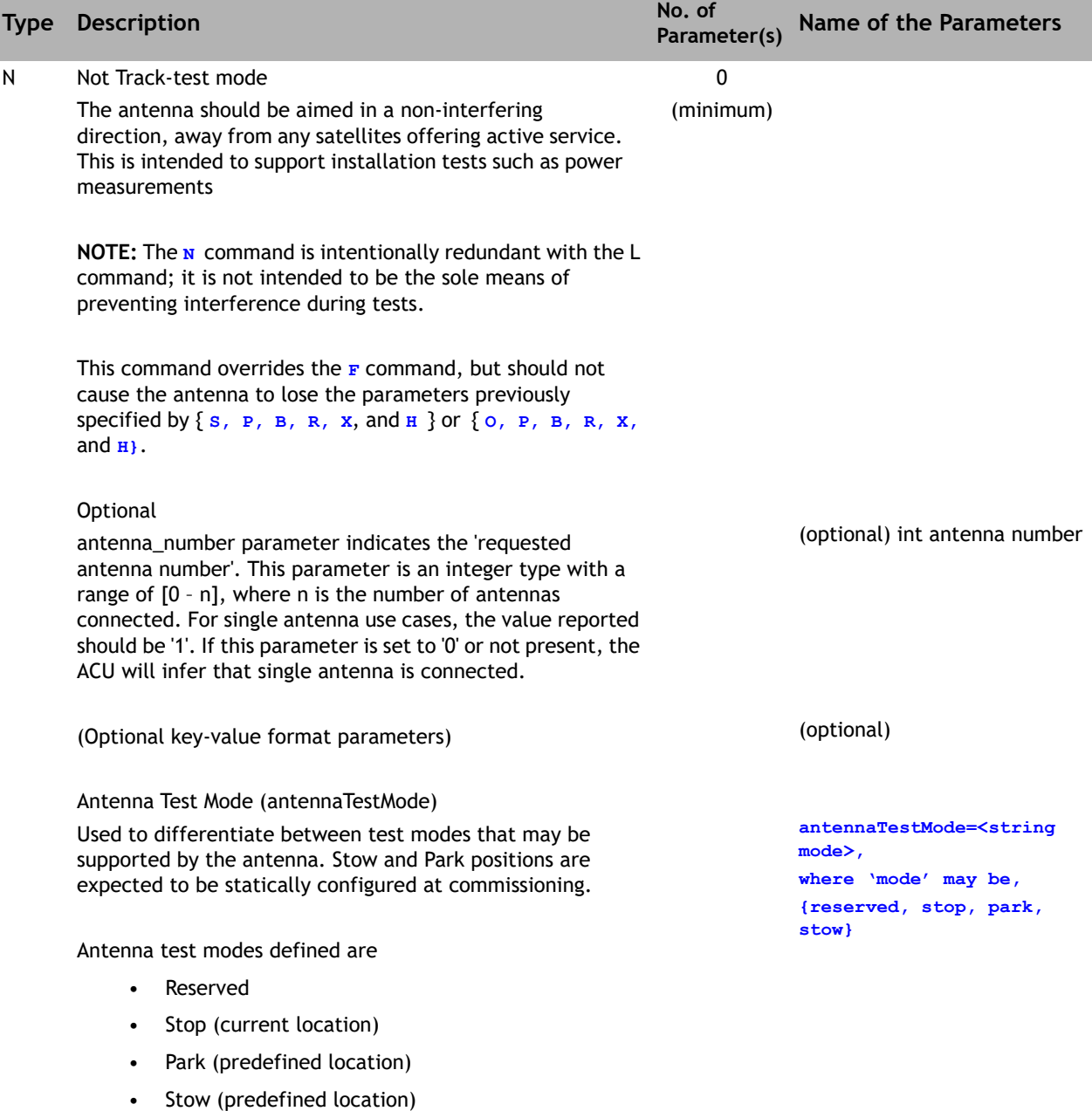

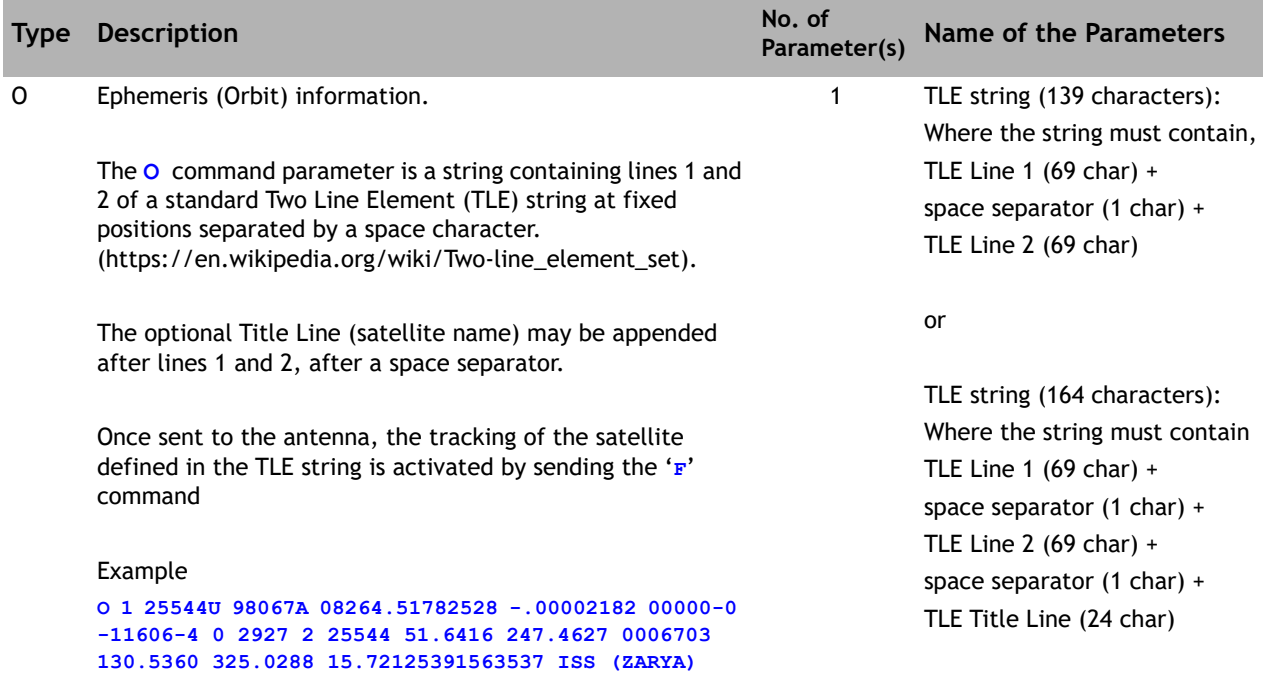

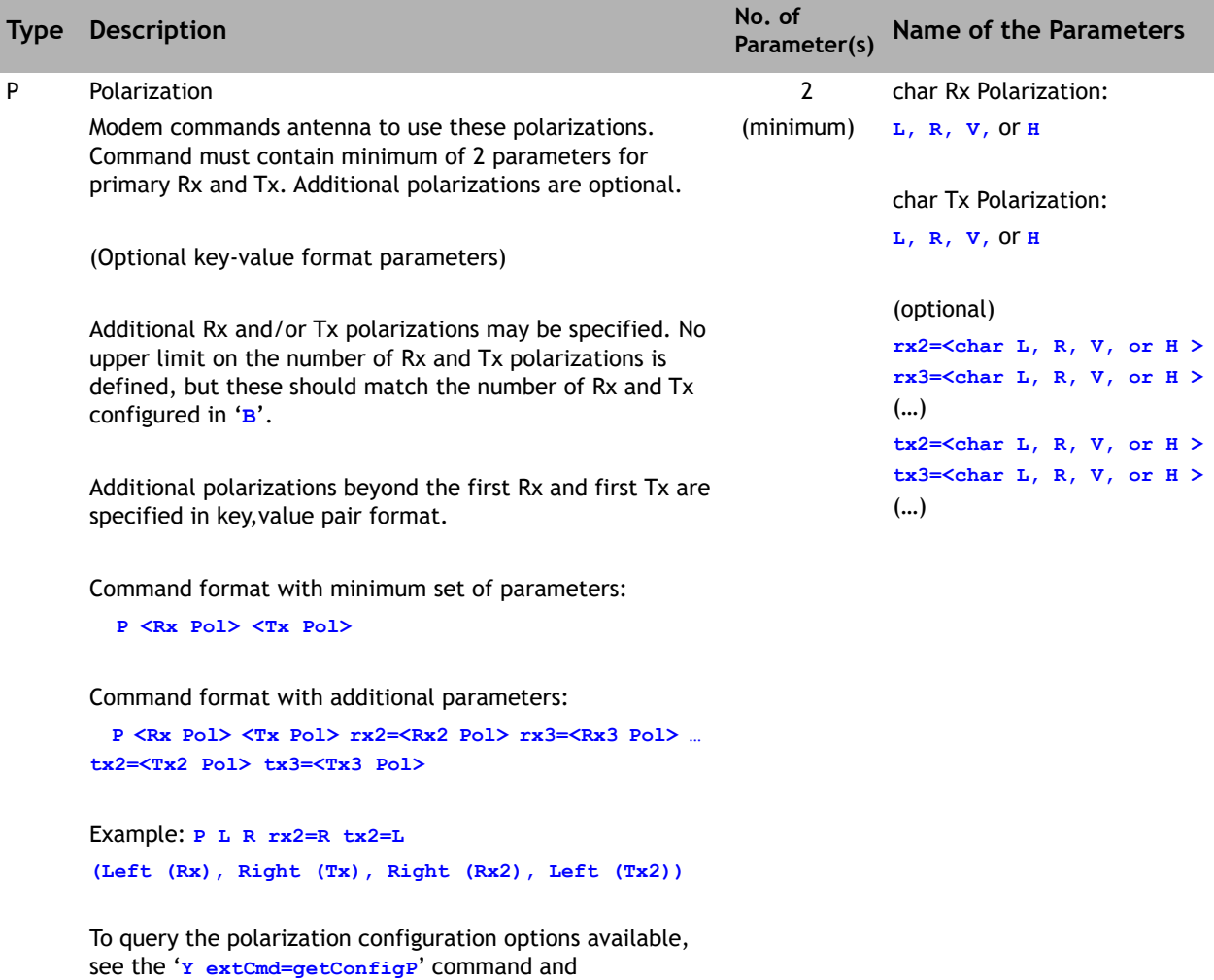

Q Reserved

corresponding '**y**' response.

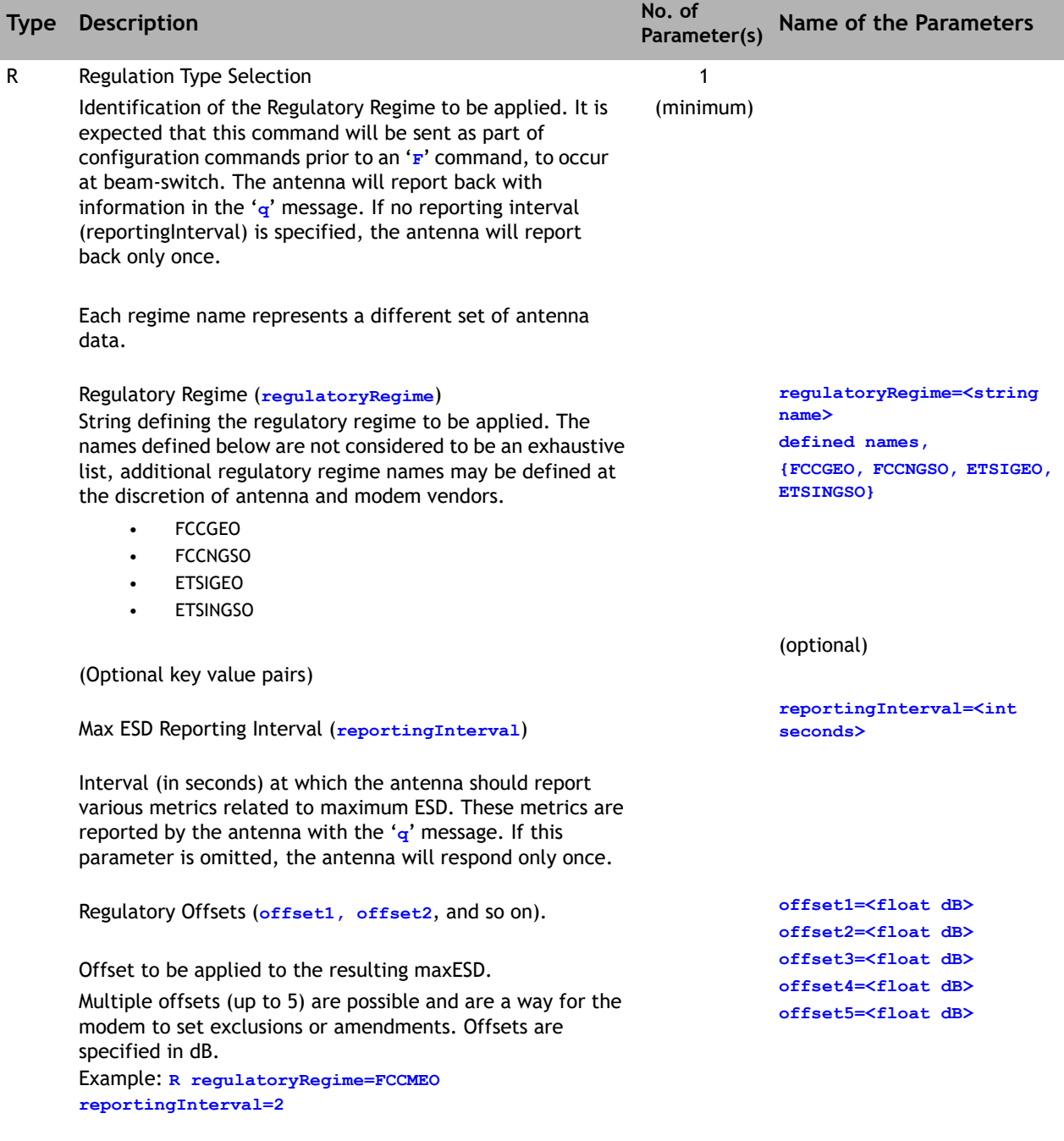

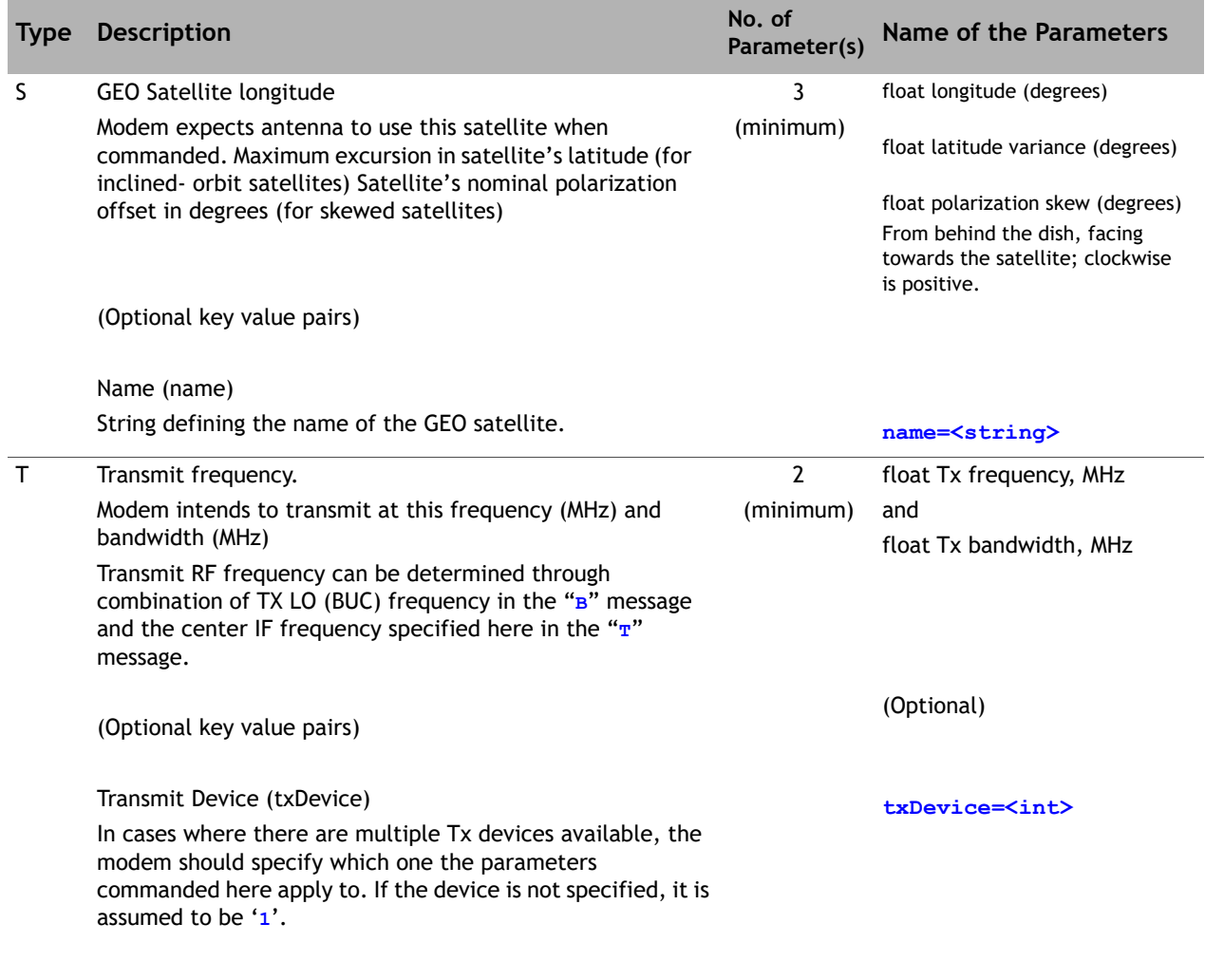

U Reserved

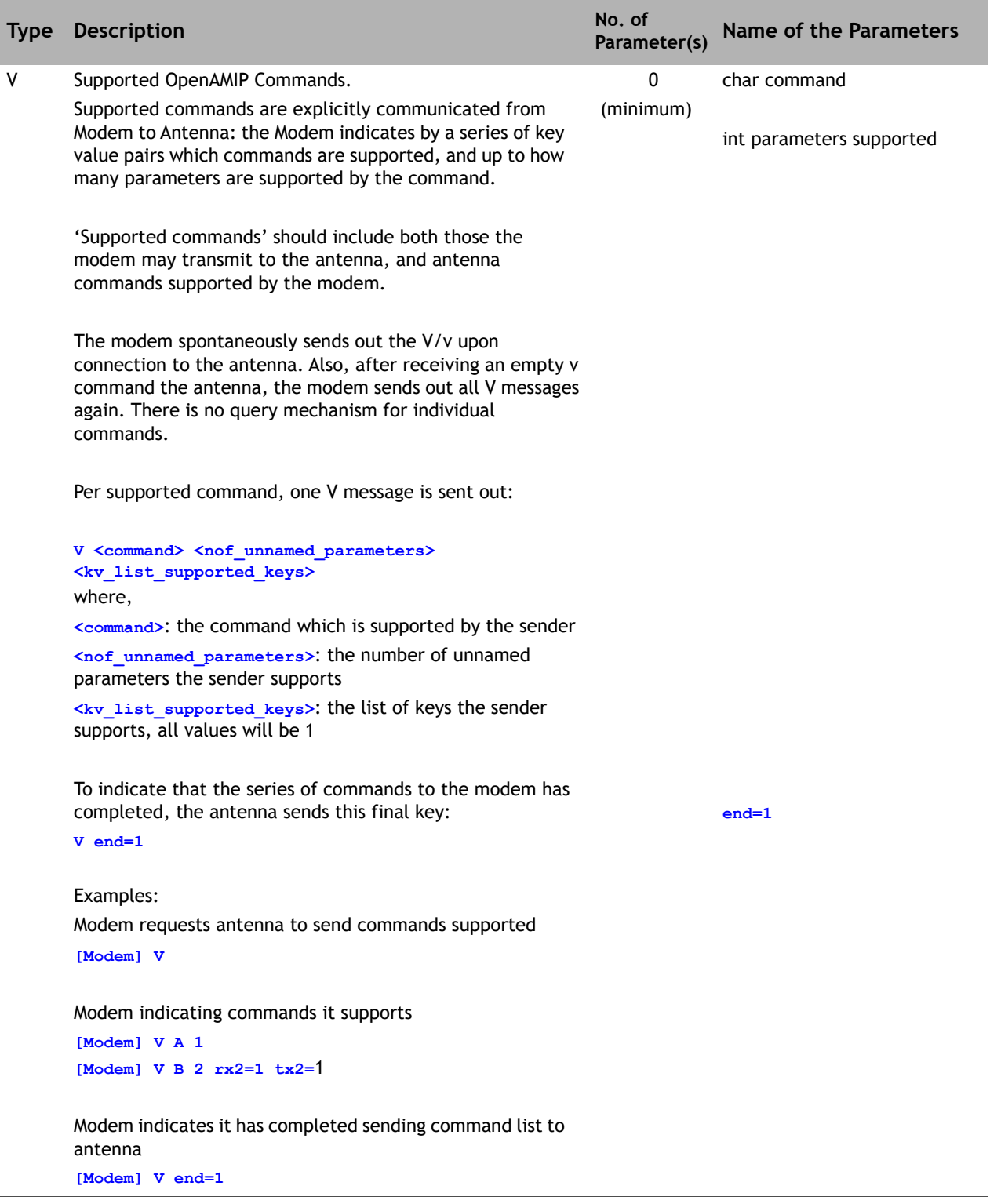

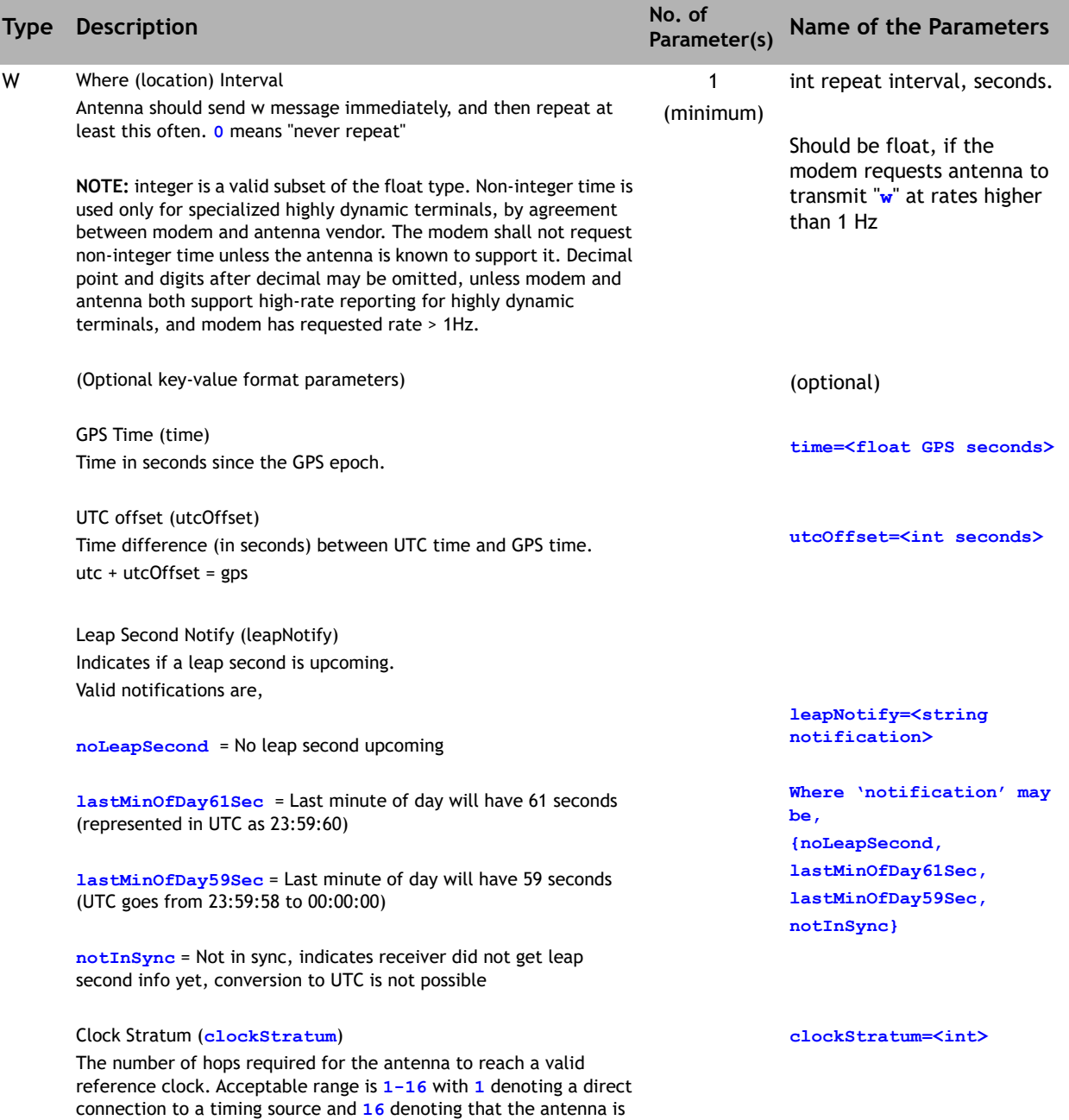

not synchronized with a valid timing source.

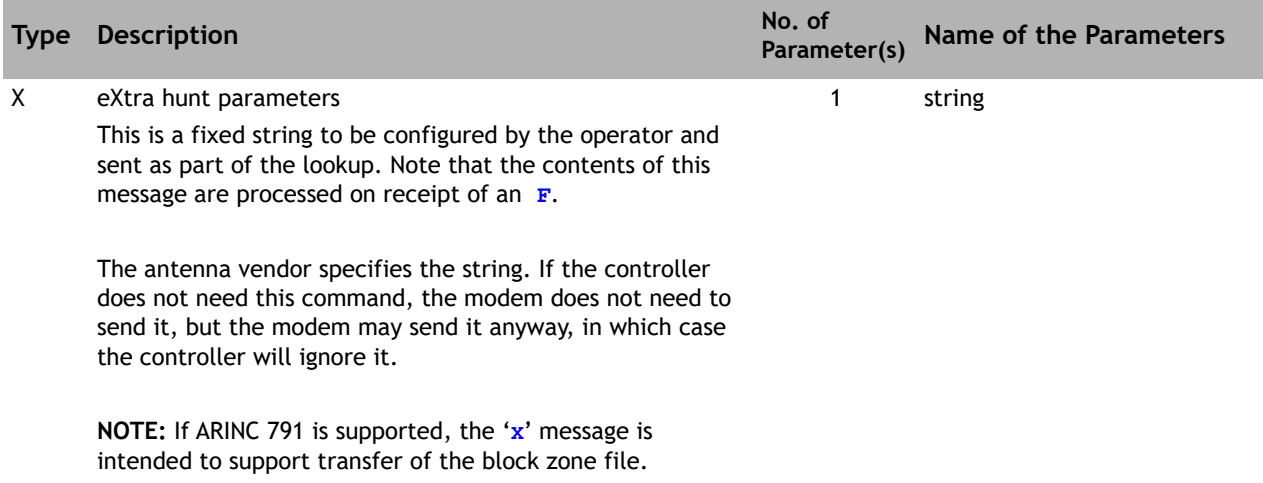

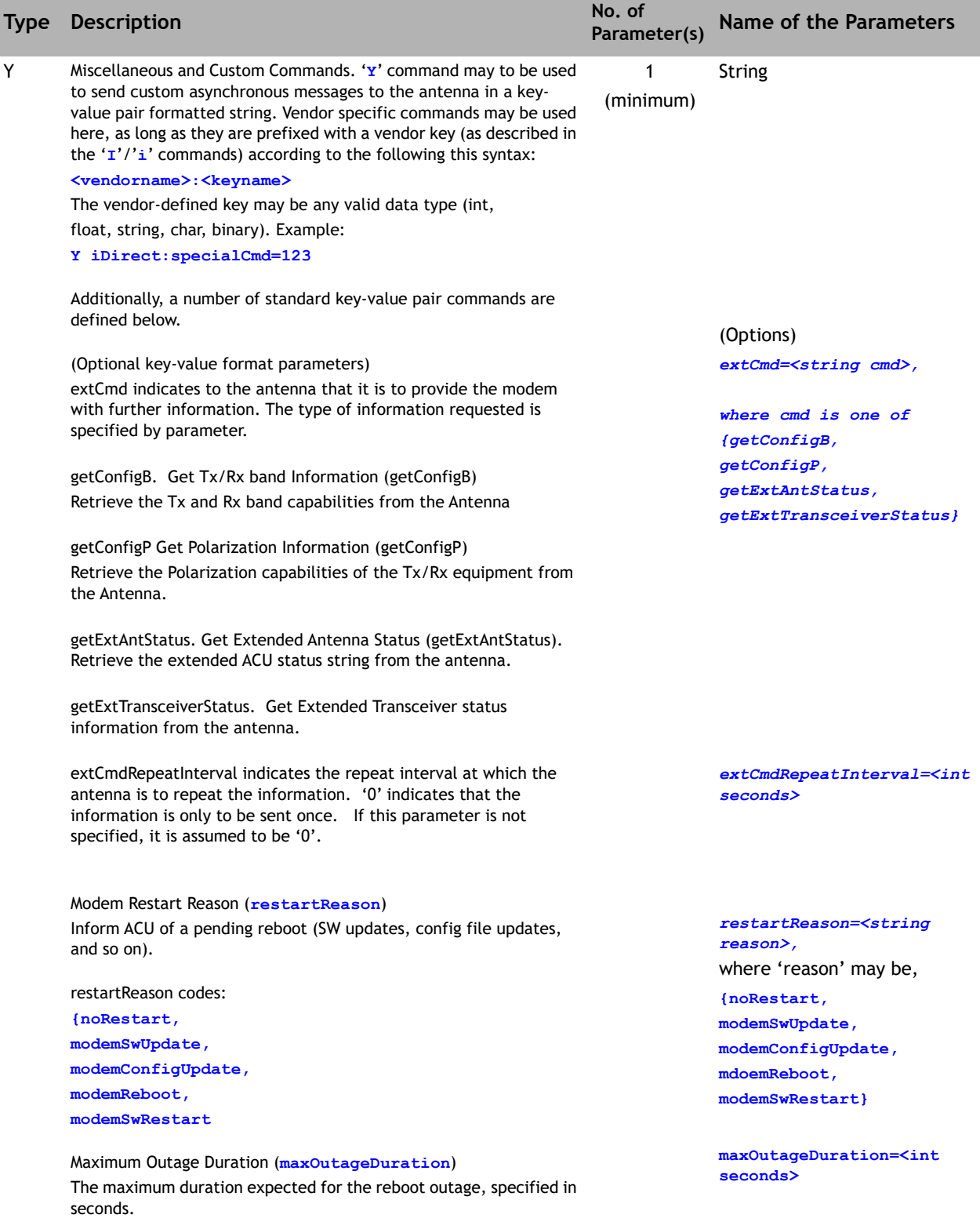

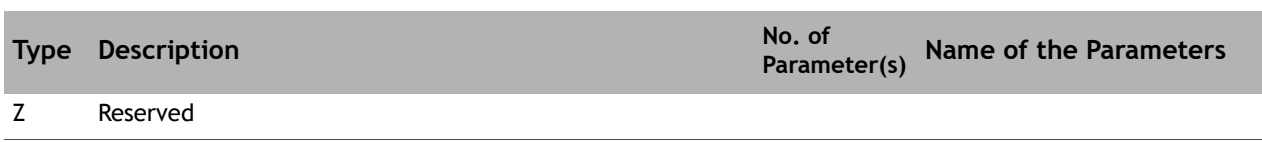

## <span id="page-29-1"></span><span id="page-29-0"></span>**2.4 Message Types, Sender (A)**

**Table 2-2. Message Types, Sender (A)**

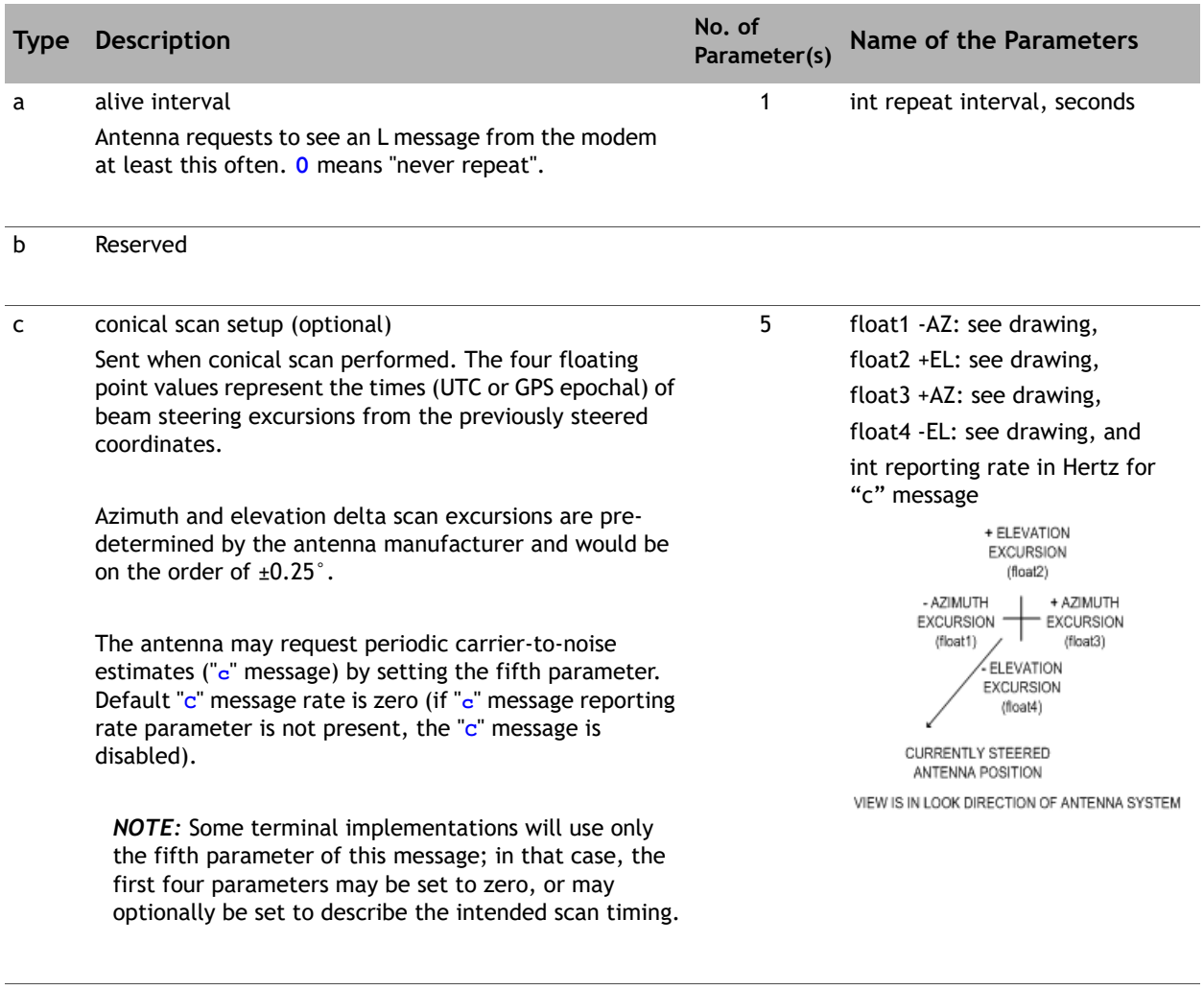

#### d - f Reserved

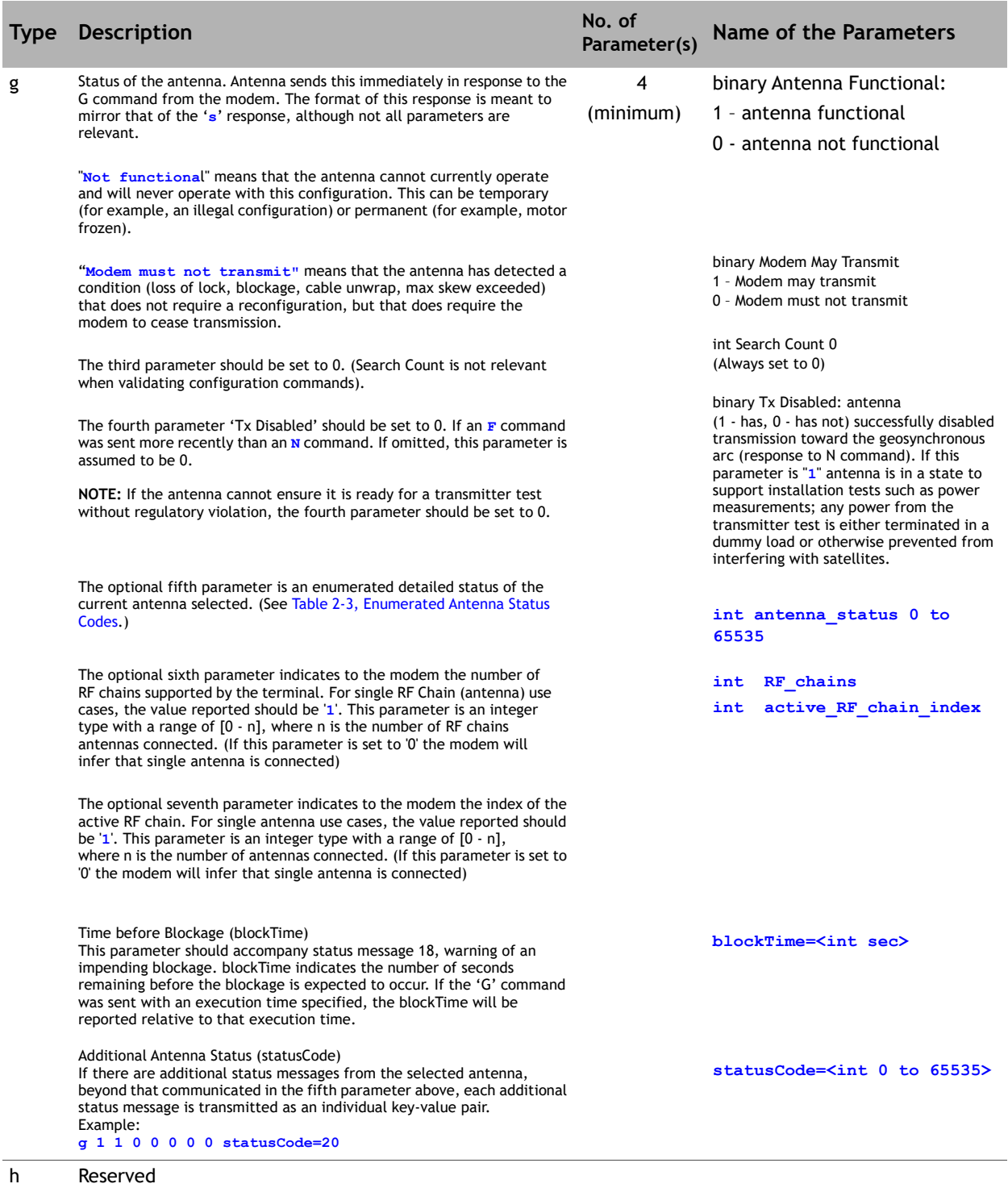

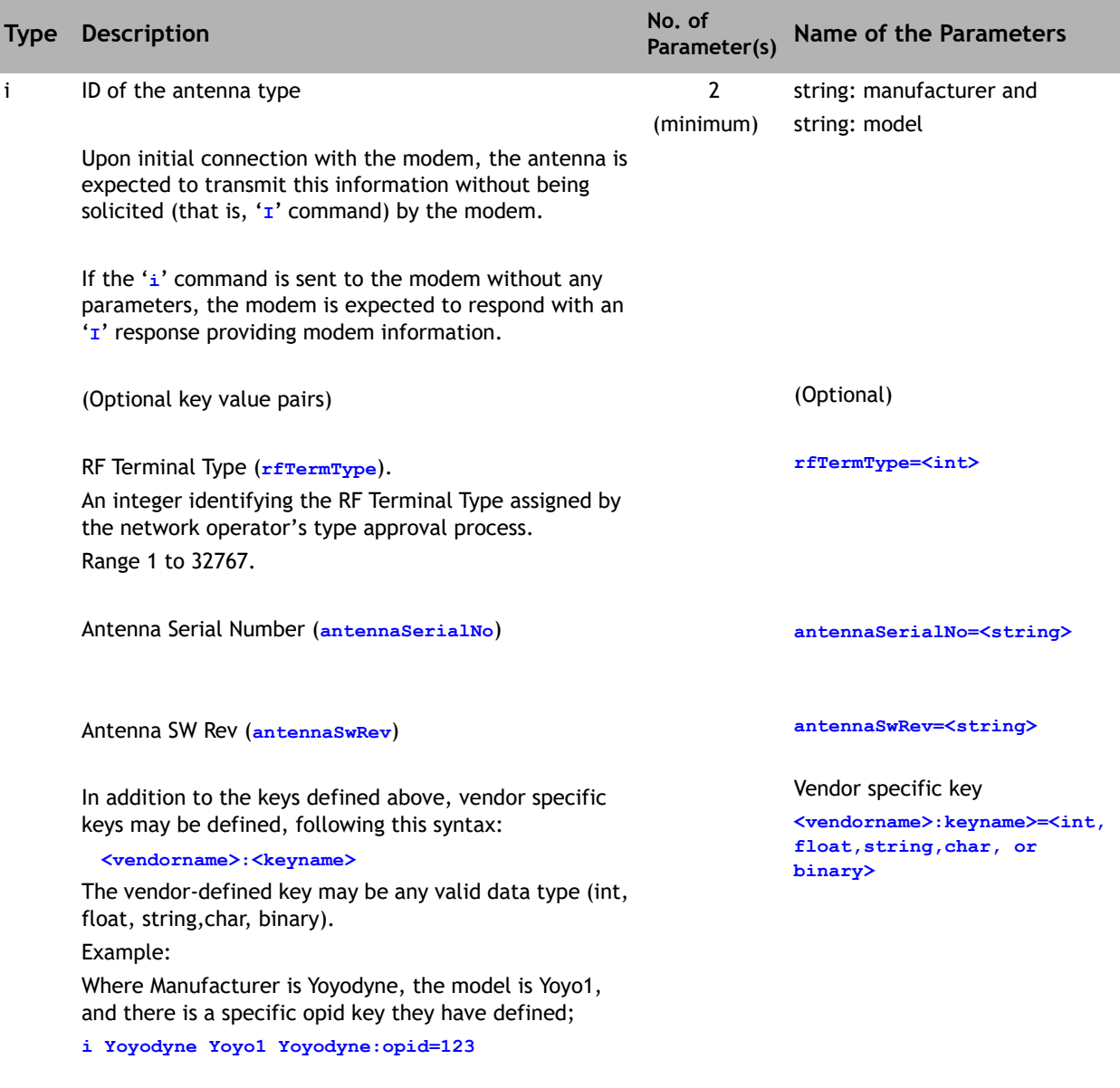

j - p Reserved

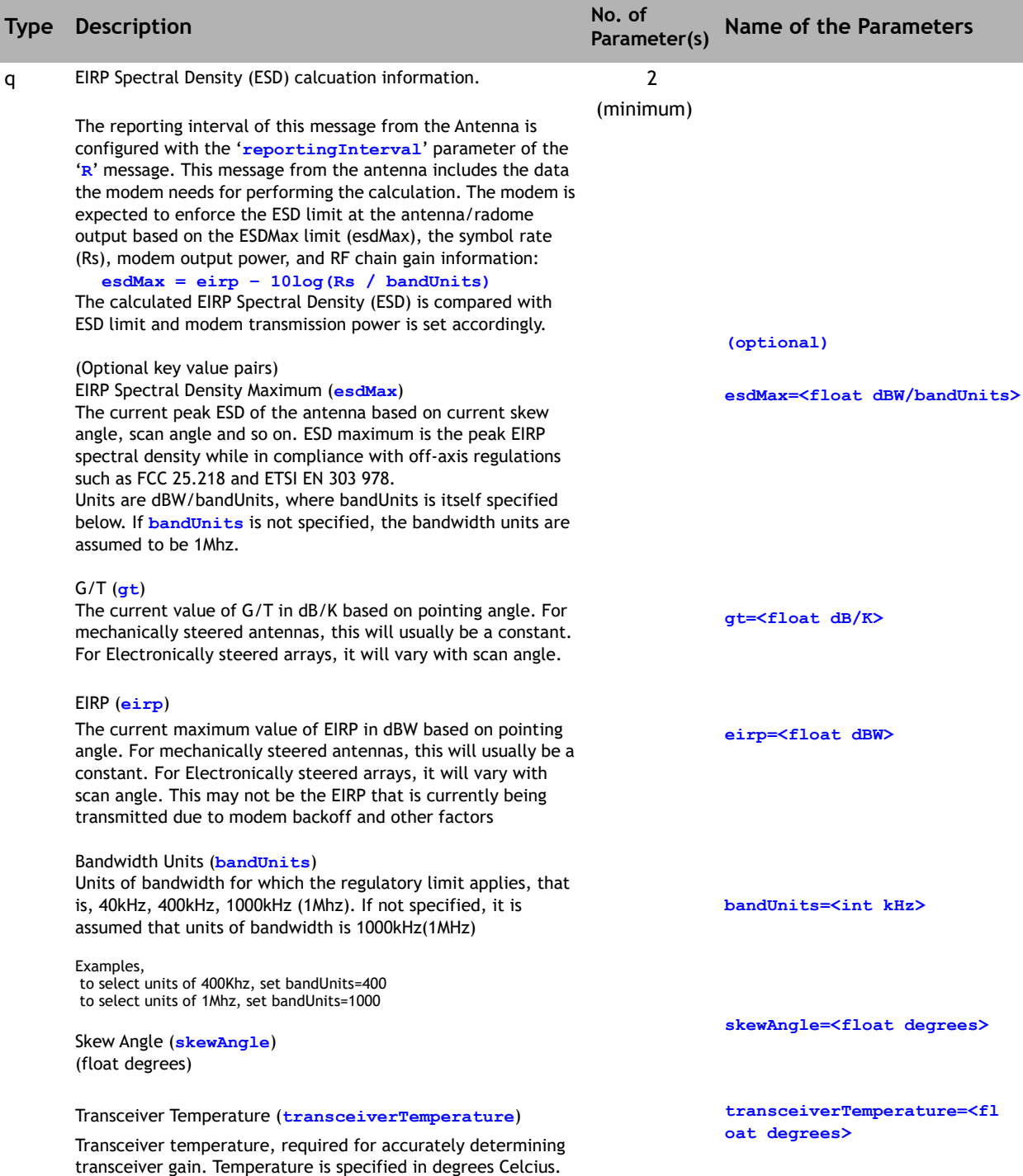

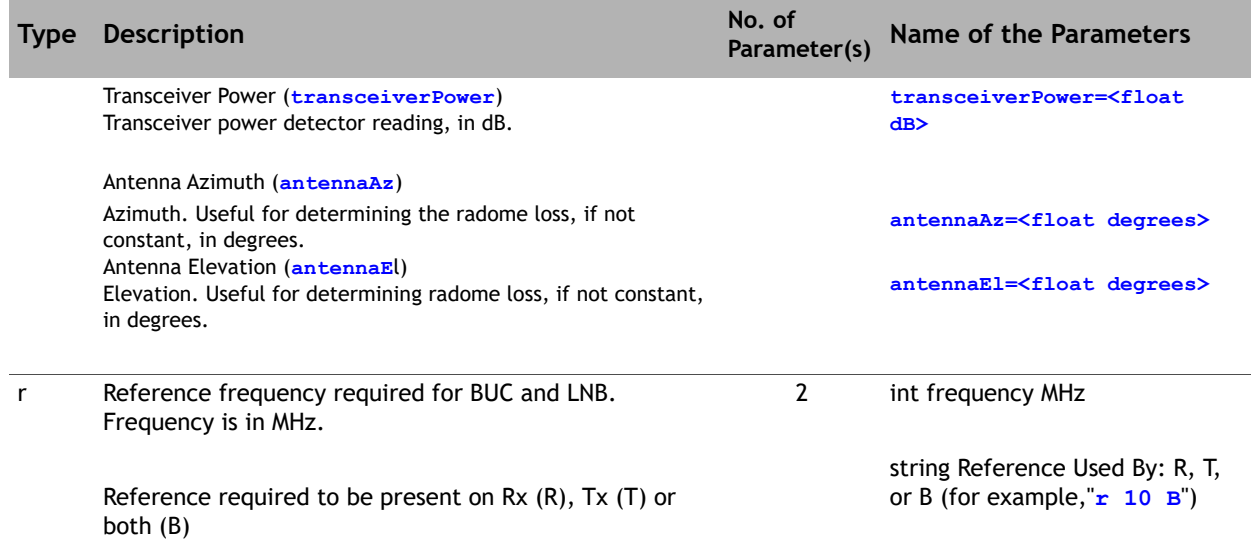

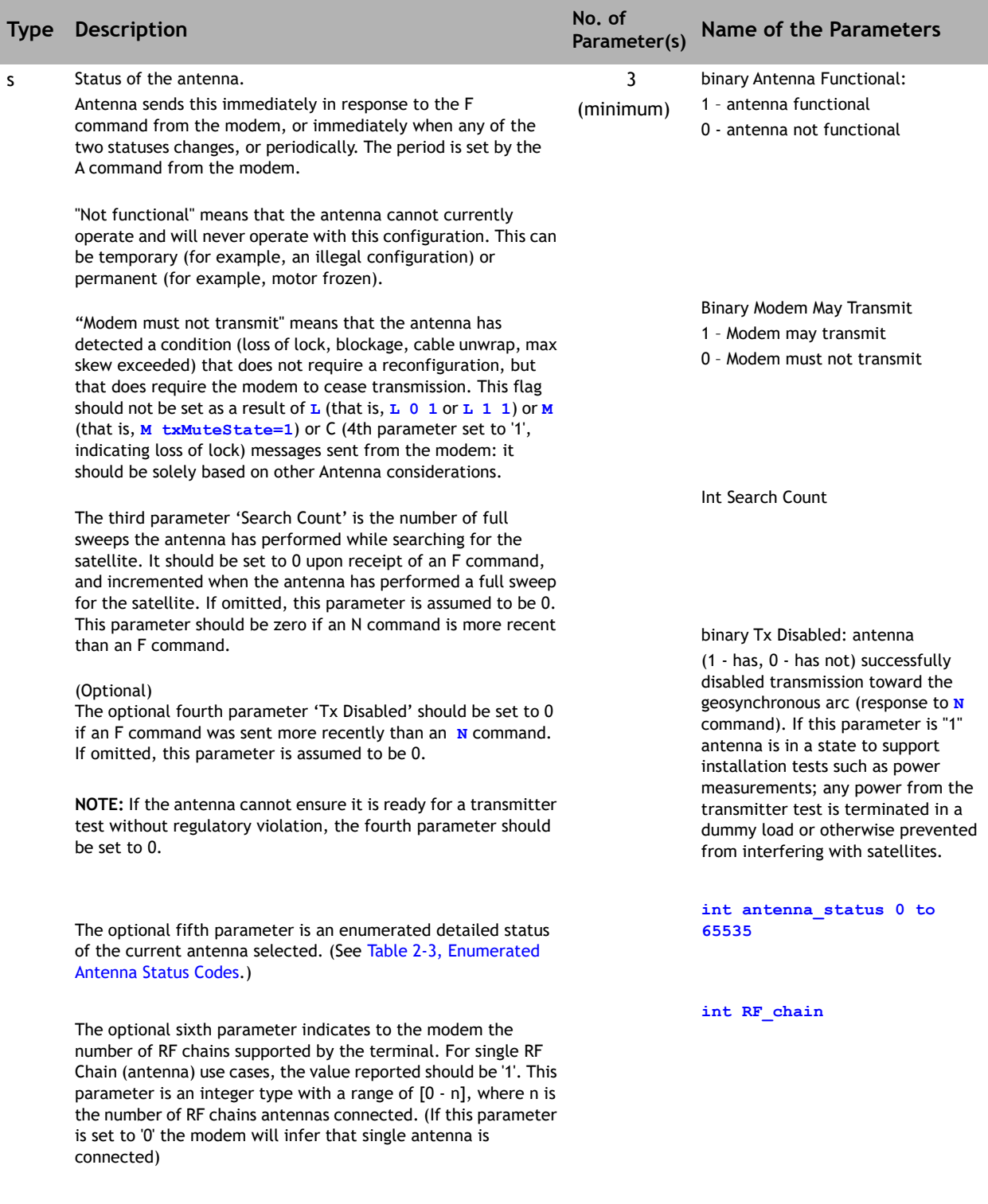

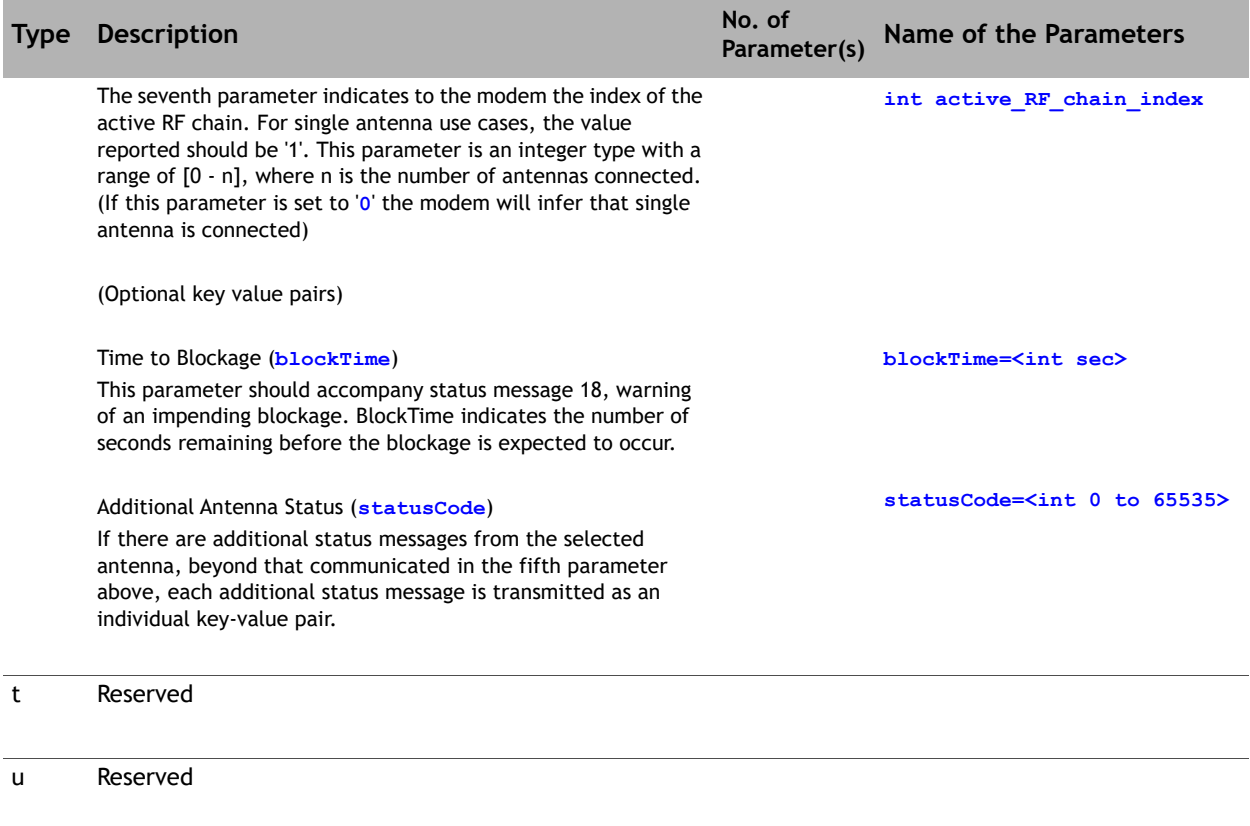

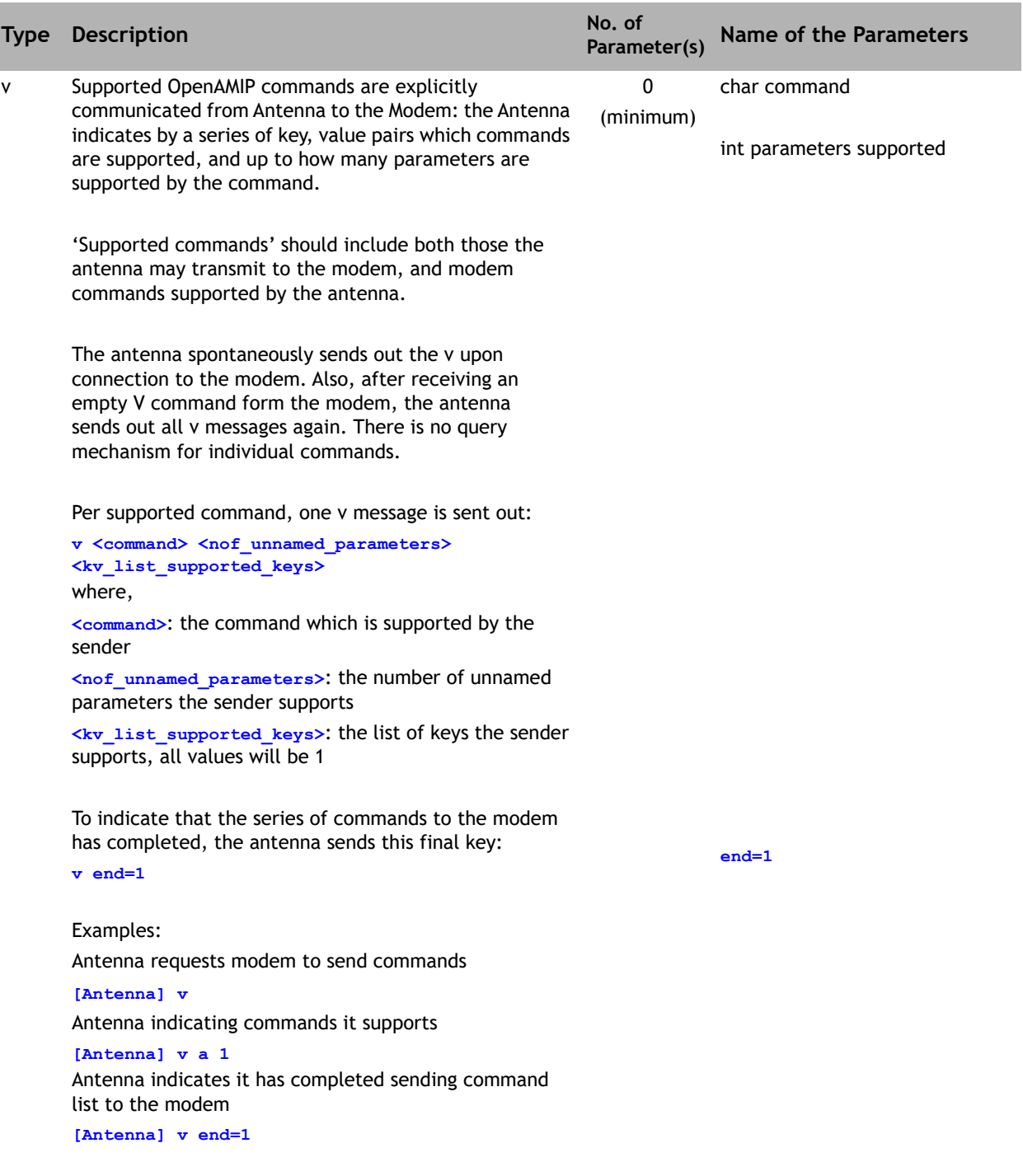

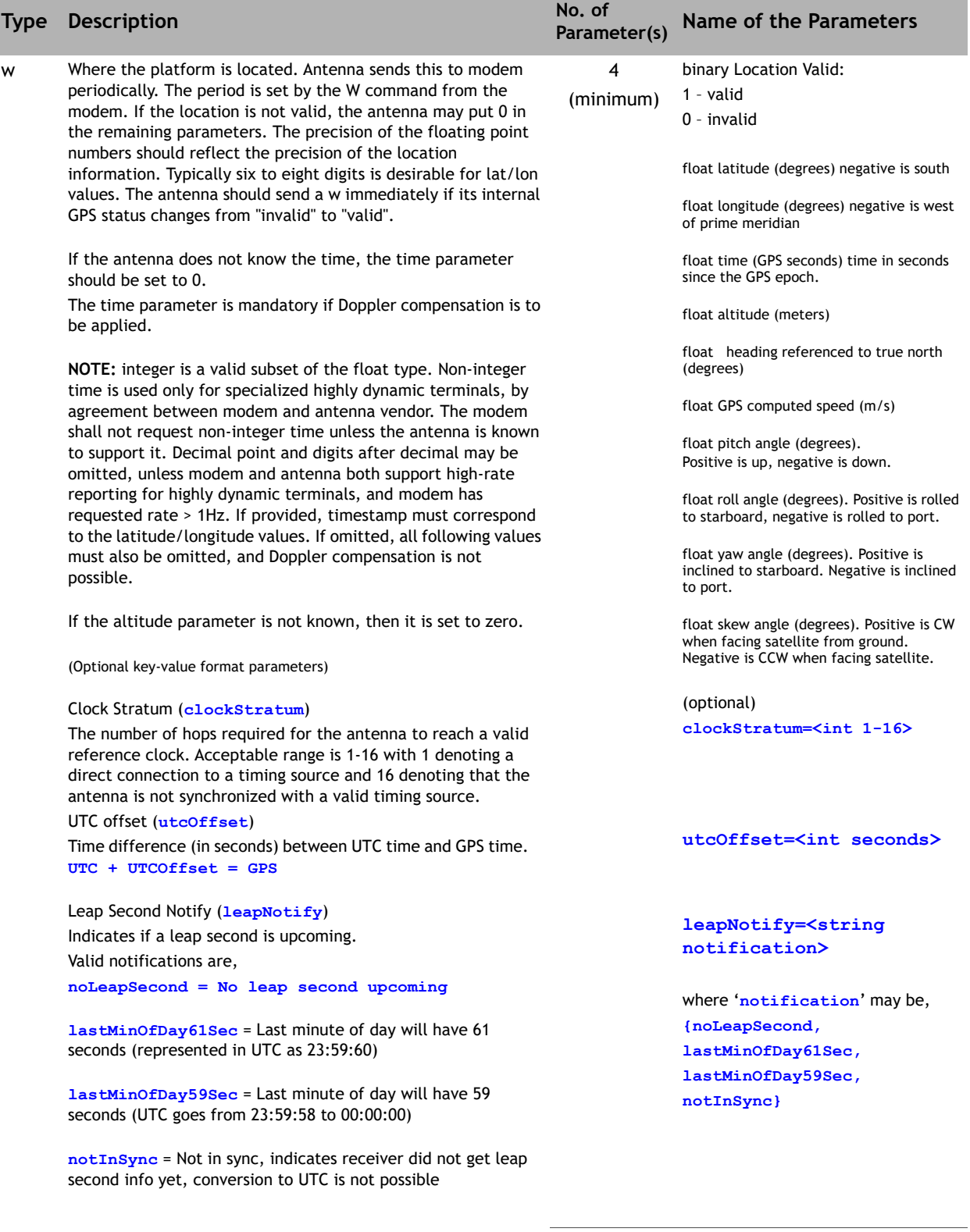

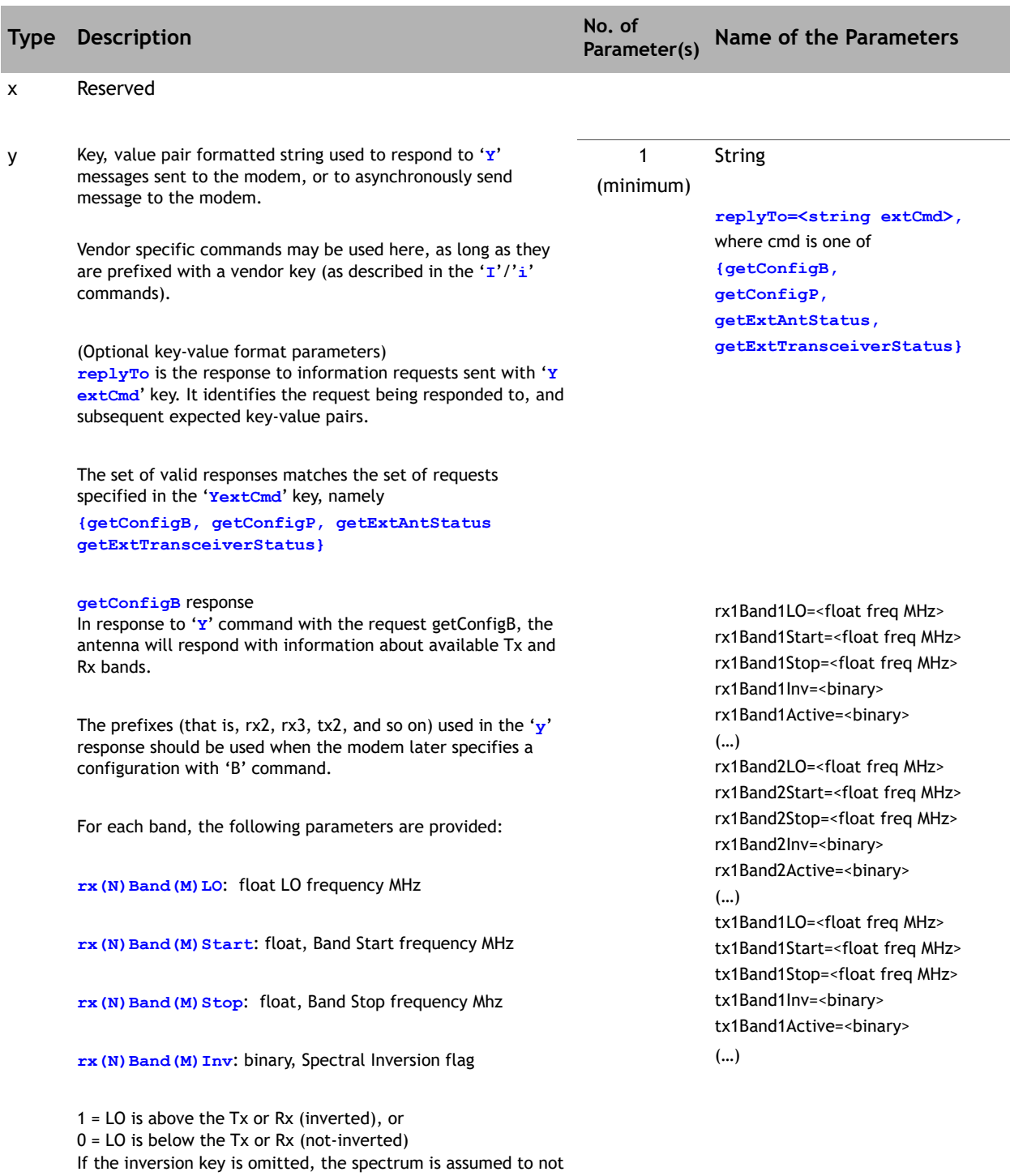

be inverted (0).

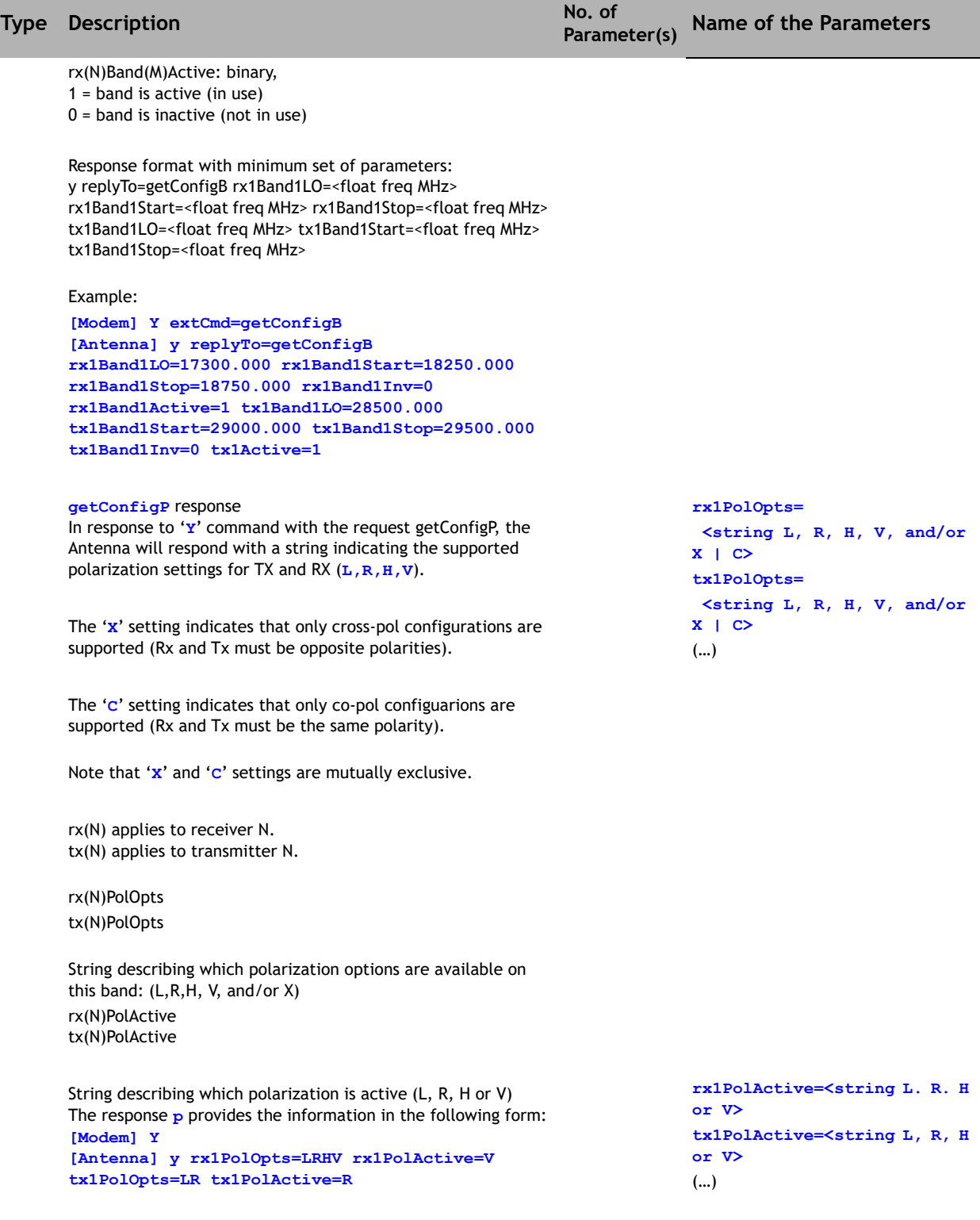

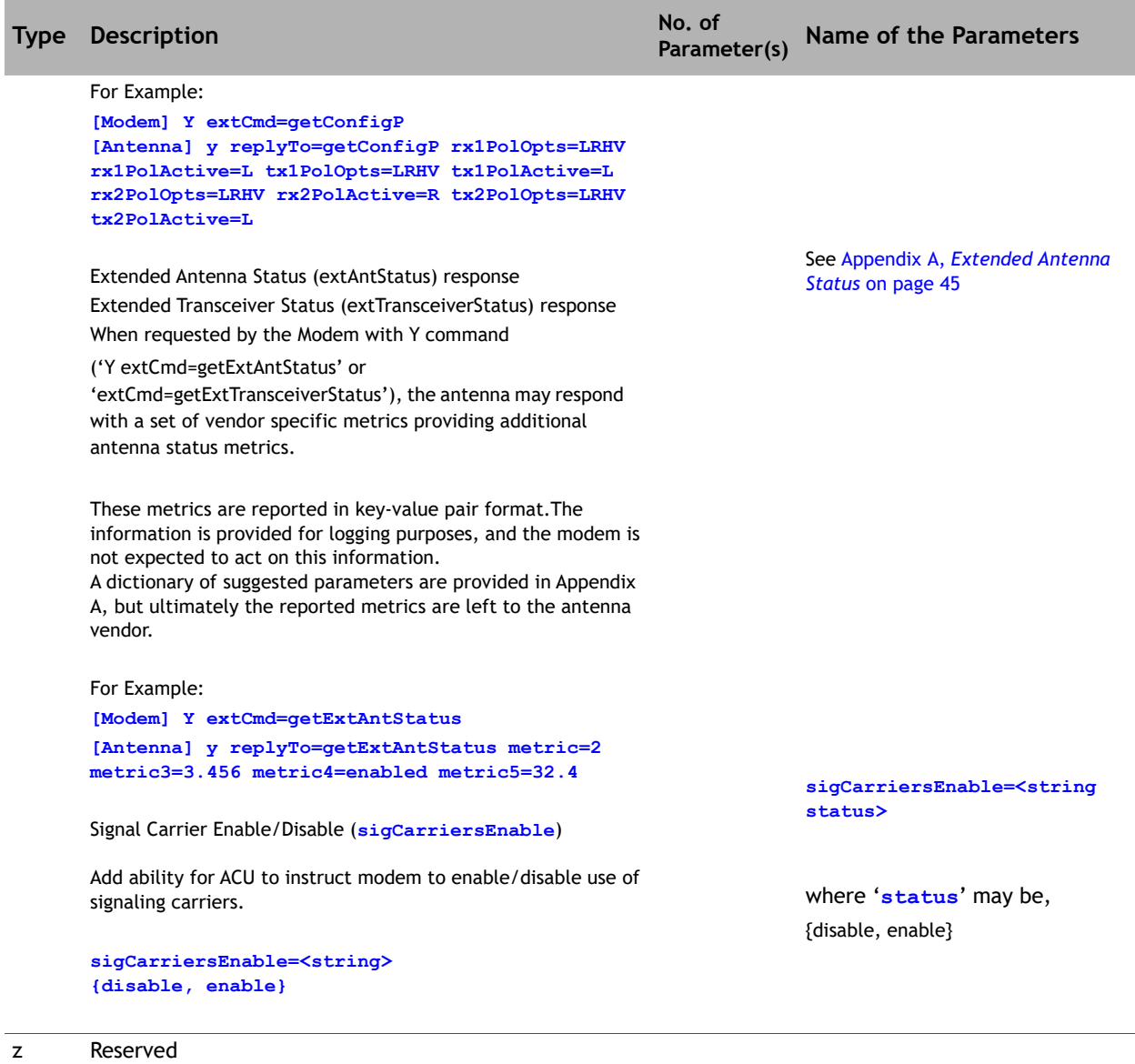

## <span id="page-41-1"></span>**2.5 Antenna Status Codes**

<span id="page-41-0"></span>This displays the enumerated antenna status codes.

<span id="page-41-2"></span>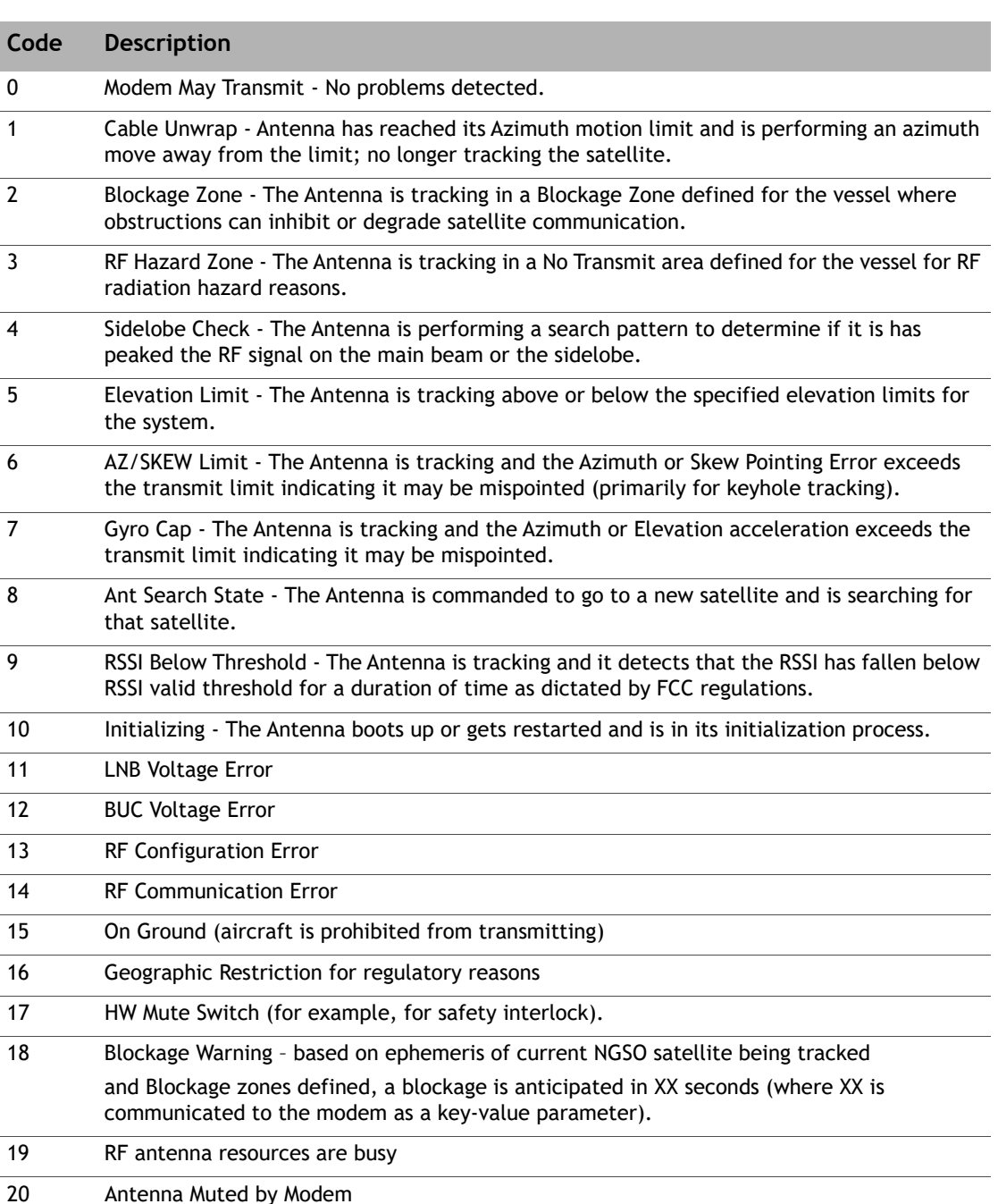

#### **Table 2-3. Enumerated Antenna Status Codes**

21 Peaking

22 Pending Operator Authorization

| Code | <b>Description</b>                      |
|------|-----------------------------------------|
| 23   | Solar Outage                            |
| 24   | <b>Stabilisation Error</b>              |
| 25   | Motor Error/Failure                     |
| 26   | Encoder Error/Failure                   |
| 27   | Sensor Error/Failure                    |
| 28   | <b>ACU Communications Error/Failure</b> |
| 29   | Power Error                             |
| 30   | Antenna Out of Calibration              |

**Table 2-3. Enumerated Antenna Status Codes**

## <span id="page-43-0"></span>**2.6 Physical Layer**

## <span id="page-43-1"></span>**2.6.1 TCP Interface**

A modem and controller may communicate using TCP. The method of discovering the IP address and TCP port is outside the scope of OpenAMIP. In the reference implementation, the antenna listens on a configured TCP port and accepts calls from a configured (range of) modem IP addresses. The modem initiates a TCP connection to a configured antenna IP address and TCP port.

Whenever the TCP connection is disconnected, the antenna sets its keep-alive timers to infinity. When a new TCP connection is established, the modem will send an 'A' to the antenna, and the antenna will send an 'a' to the modem. Typically each side will then set a disconnect timer to three times the requested interval. For example, the modem might send "A 3" and set its disconnect timer to 9 seconds. If at any time after that, the modem waits more than 9 seconds to receive an "s" message, the modem will break the TCP connection. It may then choose to periodically (or at random intervals) attempt to make a new TCP connection. Similarly, the antenna might send "a 2" and then break the connection if it must wait more than 6 seconds between received "L" messages.

Neither the antenna nor the modem is obliged to accept more than one TCP connection at a time, but this is not prohibited. In a system with two modems, one may be acting as a backup. In this arrangement, the antenna should only honor satellite selection requests from one modem.

TCP is a "stream-oriented" protocol: there is no particular mapping of an OpenAMIP message into an IP packet. A single packet may contain a fragment of a message, a complete message, or multiple messages. In the reference implementation, the modem sends an entire initial set of seven messages in a single POSIX "write" command immediately after opening the connection. On most POSIX systems, this will result in a single TCP/IP packet. The reference receiver implementation accumulates characters until a new line is found and then processes the result as an OpenAMIP message. Accumulation of the next message starts with the first character after the new line.

## <span id="page-43-2"></span>**2.6.2 UDP Interface**

Each message fits in a single UDP packet. A packet may contain more than one message, but any given message must be fully contained within one packet. The antenna has a configured IP address and well-known port, as does the modem. The initial state of the OpenAMIP interface is "idle" (that is, no keepalive) until the partner sends a keepalive timer. The interface reverts to the "idle" state if three keepalives are missed.

In Version 1.9, the modem may create a UDP stream for the "C" message, alongside the primary TCP connection for all other OpenAMIP messages. Because the "C" message will be sent at a relatively high rate (tens of Hertz), the UDP stream is more practical; it avoids TCP handshaking overhead. It is recommended that the modem and antenna use the same IP address and port for both TCP and UDP connections, although this is not mandatory. Because TCP and UDP use separate address spaces, this does not cause any conflict.

## <span id="page-44-0"></span>**2.6.3 Asynchronous Serial Interface**

This is beyond the scope of OpenAMIP. However, SLIP can be used to establish an IP connection on the serial link. Alternatively, any packet-over-serial technique may be used. (Note that a checksum should be used here.)

## <span id="page-44-1"></span>**2.7 Semantics**

The protocol is primarily intended to convey state change information based on external events. The following notes are intended to provide functional guidance for various common events and message sequences. It is not intended to be a comprehensive list of messages nor a syntax dictionary.

To comply with regulatory constraints, the modem must disable its transmitter within 100ms when the antenna loses lock on a satellite, and must also disable the transmitter immediately when a blockage occurs. The antenna must minimize the interval between detecting a change in condition and sending the status message to the modem. Similarly, the antenna may choose to use the modem lock signal as part of its satellite search. The modem must also minimize the interval between detecting the condition and sending the message to the controller. Status changes should be reported within 10ms. However, since this will not be practical on a slow serial link, the links are deprecated.

Prior to any communication between the modem and the controller, the OpenAMIP state is unspecified. The timers are all set to infinite. The modem initiates communications by sending the commands needed to deliver the satellite parameters to the controller. It then sends an "F" message.

When the controller receives an "F" message, it must respond within 10 milliseconds with an "s" message. This is necessary to ensure regulatory compliance in the case when the modem needs to mute. The controller must also send a status every "keepalive" interval, and every time the status changes. When the controller responds to an "F" message, the "may transmit" status must reflect the status with respect to the newly-selected satellite parameters. This means that if the modem has just commanded the antenna to "Find" the satellite that it is already tracking and is already locked on, then the immediate status can be "may transmit". However, if the antenna is already tracking a satellite and is successfully locked to it, and the modem then sends new parameters and issues a new "Find" command, the controller must immediately send a status of "must not transmit" because it is not locked to the new satellite (it is locked to the old satellite). After the antenna locks to the new satellite, it will send a new status message indicating that the modem may transmit.

The modem should send an "L" message whenever the modem lock changes. It should also send the "locked" status every time its keepalive timer expires. Whenever the modem sends the "L" message for any reason, it restarts its keepalive timer.

When the modem issues a "W", the controller immediately responds with a "w". The controller responds thereafter every "repeat interval" seconds (zero seconds means never). If the controller sends a "w" to the modem which indicates that the location information is invalid, the controller should send a new "w" message immediately as soon as valid location information becomes available.

Latitude and longitude are reported in floating point decimal degrees. The range for latitude is -90.0 to 90.0, where -90.0 is the South Pole. The range for longitude is -360.0 to 360.0, where negative is west from the prime meridian and positive is east from the prime meridian.

The overlap is intentional: the sender is free to use zero to 360 or -180 to 180 (or even -360 to 0 or a mixed system). The receiver must be able to handle the full -360 to 360. Leading zeros are optional for the sender, except that the number must have at least one digit before the decimal point. Trailing zeros are optional for the sender, except that the number must have at least one digit after the decimal. The receiver must be able to handle leading and trailing zeros correctly. If the fractional part is zero, the number may be specified as an integer (that is, without a decimal point). Note that the syntax does not permit the use of the "+" character.

The precision of the latitude and longitude is not specified by the OpenAMIP syntax; the number of digits after the decimal point is arbitrary. However, the sender should provide as much precision as is actually available. As a practical matter, OpenAMIP contemplates the ability to use this information for logging and transmission restrictions as mandated by regulatory authorities, so accuracy to about one kilometer is needed: this implies that latitudes and longitudes to a precision of one thousandth of a degree are needed.

If the modem issues a "P", "B", or "F" command that is incompatible with the antenna hardware, the antenna may either ignore the incompatible parts of the command or may set the "functional" status to "not functional" in the 's' response.

The "K" message conveys the maximum skew of the short axis of a non-circular beam to the geosynchronous arc. If the antenna has a beam shape that is radially symmetric about the bore sight, this parameter may be ignored. Otherwise, the antenna must use the current skew as a factor in computing the "must not transmit" or "may transmit" status. When all other factors permit transmission, the antenna will immediately send a status message with a status of "must not transmit" when the angle transitions from below to above the maximum skew, and will immediately send a status message with a status of "may transmit" when the angle transitions from above to below the maximum skew. In contrast to some other messages, the "K" message takes effect immediately and the modem may send a new "K" message with a new max skew angle at any time. The "K" message also includes a minimum skew parameter, to support protection of non-geostationary satellites. The minimum skew parameter operates analogously to the maximum skew parameter; the antenna controller should send a status of "must not transmit" when the skew is less than this value.

When the antenna reports with an "s" message that the antenna is functional, it indicates that the antenna should currently be working. "Non-functional" means that the antenna is not currently in service. This does not include blockage, loss of lock, system initialization, loss of heading information, cable unwrap, or any condition that can correct itself without intervention. It does include detection of a fatal mechanical failure, or an operator command to the antenna controller from its front panel or other source, or an illegal configuration.

When the modem detects this status, it will not attempt to recover by, for example, switching to a different satellite or clearing and re-establishing the OpenAMIP connection. The modem waits until the antenna sends a "functional" message. The antenna provides a "may transmit" when it is locked on the satellite and ready to transmit. The antenna signals "must not transmit" if there is any reason the modem should not transmit: blockage, loss of lock, cable unwrap, sea too rough, and so on.

## <span id="page-46-0"></span>**2.8 Examples**

This section is intended to describe the purpose of each message. The formal syntax and semantics are described in later sections. Note that the messages here make use of the "comment" syntax. It is unlikely that operational implementations of the protocol will ever transmit messages with comments, but they are useful in descriptive documents such as this one and in test scripts. Typically, implementations of the receive side of the protocol will properly detect and ignore comments.

The modem must be able to convey all of the information needed by the controller to describe a satellite. This must be sufficient for the controller to identify the satellite and to command the controller to find the satellite.

## <span id="page-46-1"></span>**2.8.1 Messages from Modem to Antenna Controller**

"Keepalive" messages are sent to the modem regularly to ensure that communications connectivity with the controller are not lost.

*A 10 # Alive: Antenna should resend status "s" every N seconds.*

*B 18000.500 28000.500 rx2=18200 rx3=18500.750 tx2=28000.625 tx3=28000.750 # "Beat Frequency" for installation with 3 LNBs and 3 BUCs*

*E 0.5 # Expected power: Maximum L-band Tx power to be expected at the antenna, in dBm.*

*F time=1293537618 # execute F on Jan 1 2021 12:00 AM UTC*

*G # Use the recent S/O, P, B, R, X and H parameters to indicate whether blockage will result. Expect 'g' response from antenna with result.*

*G time=1293537618 # Same as above, except antenna will report on whether antenna will be blocked at time=1293537618. Expect 'g' response with result.*

*H 1123.321 0.256 rof=1.05# Hunt: floating point center frequency and bandwidth in MHz.*

#### The modem informs the controller when the modem has detected the downstream carrier:

*I iDirect 5100 # ID: modem manufacturer and type strings.*

*K 45 15 # sKew: maximum and minimum skew. The antenna controller must disable transmission when outside these angles (in degrees). This is typically used with non-circular apertures.*

*L 1 1 networkStatus=online # Lock status: Rx locked (1 is locked, 0 is unlocked), Tx OK (1 means antenna MAY transmit; 0 means antenna MUST NOT transmit). Modem may optionally indicate its network status.*

*M txMuteState=enable # Modem explicitly commands antenna to MUTE transmit. This takes precedence over any default action taken as a result of L x 0 command.*

*N antennaTestMode=stow # Non Track Test mode.. No transmission. The antenna should be placed in a state to aimed away from the geosynchronous arc. This is intended to support installation tests such as power measurements. An optional antennaTestMode may be specified.*

*O 1 25544U 98067A 08264.51782528 -.00002182 00000-0 -11606-4 0 2927 2 25544 51.6416 247.4627 0006703 130.5360 325.0288 15.72125391563537 ISS (ZARYA) #TLE string including the Title Line (Satellite Name)*

*P L R #Polarization: H, V, L or R for Rx and Tx, respectively.*

*P L R rx2=R tx2=L #Polarization: system with multiple Rx and/or Tx devices.*

*R regulatoryRegime=FCCMEO reportingInterval=2 #Regulatory Regime: Modem informs antenna that FCC MEO Tx ESD limits apply, requests antenna to report values required to adjust power every 2 seconds. Antenna reports those values back via the 'q' message.*

*S -20.1 1.0 3.5 # GEO Satellite longitude: All parameters are floating point degrees, "-" is West. Wander in latitude is 1.0. Polarization skew 3.5.*

*T 1450 4.5 # Transmit frequency: The modem intends to transmit at this L-Band frequency and bandwidth.*

*V B 2 rx2=1 tx2=1 # Command supported: Modem indicates to Antenna that it supports the 'B' command, with two unnamed parameters along with the keys identified, rx2 and tx2.* 

#### The modem requests periodic location information:

*W 1 # Where: Antenna should send "w" location report every N seconds.*

*X nid=1234 # Xtra string: vendor-specific string for antenna controller.*

*Y extCmd=getConfigB #Modem requests the Antenna send BUC and LNB configuration options. Antenna responds with 'y replyTo=getConfigB', followed by configuration information.*

*Y extCmd=getConfigP #Modem requests the Antenna send Polarization configuration options. Antenna responds with 'y replyTo=getConfigP', followed by configuration information.*

## <span id="page-48-0"></span>**2.8.2 Messages from Antenna Controller to Modem**

The controller must be able to provide status information to the modem such as, when it is locked onto the satellite, when it is functional and unblocked, how many attempts has it made to search for the satellite and (for installation support) when it is in a safe state for dummy transmission measurements. The controller sends an "s" message immediately after receiving an "F" message, and periodically at the interval defined by the "A" message:

*a 60 # alive: modem should send keepalive messages every N seconds.*

*c 0.25 0.25 0.33 0.33 # conical scan setup: not supported by iDirect; included as a placeholder for compatibility with other vendors' systems.*

*g 1 1 0 0 18 blockTime=120 #In response to a configuration check specified by 'G' command, the antenna responds that in 120 seconds it will be in blockage. In this example, only the optional 5th parameter is used.*

*i YoyoDyne 1234 antennaSerialNo=13478 # ID command: antenna controller manufacturer, type, and serial number strings*

*q esdMax=23.1 gt=4.6 eirp=17.0 bandUnits=400 skewAngle=15.0 transceiverTemperature=45.3 transceiverPower=14.2 antennaAz=30.2 antennaEl=50.3 #Response from antenna to information requested in 'R' message, to be used by the modem in properly adjusting its output power to remain within regulatory compliance*

*r 10 B # reference frequency required for BUC and LNB.*

*s 1 1 1 0 # s: four parameters: functional, OK-to-transmit, searched once, not in transmitter test mode.*

*s 1 1 1 0 18 blockTime=45 # s: functional (1), OK-to-transmit (1), searched once (1), not in test mode (0), but a blockage is imminent (18) in 45 seconds (blockTime=45)*

*s 0 0 1 0 11 statusCode=12 StatusCode=25 # s with multiple errors detected: antenna not functional (0), modem transmit is not permitted (0), searched once (1), not in test mode (0), LNB Voltage Error (11), BUC Voltage Error (statusCode=12), and Motor Error (statusCode=25) detected.* 

#### The antenna controller sends GPS information to the modem:

*w 1 -10.123 20.235 123456789 10000 91.0 223.52 0.10 -0.51 91.0 # where: location report. valid, lat, lon, time, altitude, heading, speed, pitch, roll, yaw.*

The "w" message parameters require more explanation:

- Valid (1) or invalid (0)
- Latitude in floating point degrees (South is negative)
- Longitude in floating point degrees (West is negative)
- GPS time in seconds; if the antenna does not have GPS time, set this to zero
- Altitude, heading, speed, pitch, roll, yaw are not physically required for system operation, but support logging for regulatory compliance and system performance management

The "y" command can be used to asynchronously send information to the modem, and is also used to respond to specific modem requests for information: getConfigB, getConfigP, and getExtAntStatus. The example below shows a sample response to a request for BUC and LNB information in a system with a multiband LNB and a single-band BUC:

```
y replyTo=getConfigB rx1Band1LO=17300.000 rx1Band1Start=18250.000 
rx1Band1Stop=18750.000 rx1Band1Inv=0 rx1Band1Active=1 
rx1Band2LO=19300.000 rx1Band2Start=20250.000 rx1Band2Stop=20750.000 
rx1Band2Inv=0 rx1Band2Active=0 tx1Band1LO=28500.000 
tx1Band1Start=29000.000 tx1Band1Stop=29500.000 tx1Band1Inv=0 
tx1Active=1
```
A further example of the 'y' response for command 'getExtAntStatus' is provided in *[Extended](#page-52-1)  [Antenna Status](#page-52-1)* on page 45.

# <span id="page-50-0"></span>**3 Compatibility**

This chapter contains the following sections:

- *[Version Compatibility](#page-50-1)* on page 43
- *[Modified OpenAMIP](#page-51-1)* on page 44
- *[Hardware Compatibility](#page-51-2)* on page 44

## <span id="page-50-1"></span>**3.1 Version Compatibility**

New versions of the OpenAMIP protocol may be published. New versions will be strict supersets of older versions and may extend the protocol in only two ways:

- A new version may add new message types
- A new version may add new parameters to the end of an existing message type

Do not use any other syntactic extensions. Any extension to the semantics of the protocol must not affect the semantics of earlier versions. The intent of this specification is that any older implementation of the protocol can interoperate with any newer implementation without loss of any of the older functionality. A compliant implementation of OpenAMIP must ignore any unexpected message type that it receives, and must ignore any unexpected parameters at the end of a message. Furthermore, a compliant implementation must operate successfully if it receives a message with too few parameters. Parameters that are added to the protocol in version 1.5 or later will have default values that the receiver will use if a message does not provide the parameter.

New versions of the protocol are required to be backward-compatible with older versions. This is ensured by requiring that the meanings of parameters never change from version to version. New parameters may be added to a message, and new messages may be added. The receiver is required to ignore extra parameters and unknown messages; this allows an older receiver version to work with a newer sender. The receiver is required to operate properly when it receives a message that does not have enough parameters; this allows a newer receiver version to work with an older sender (the older version will not implement functionality that requires the newer version), but the older version will continue to provide its functionality when operating with a partner that is using a newer version.

## <span id="page-51-1"></span>**3.2 Modified OpenAMIP**

<span id="page-51-0"></span>Any antenna or modem manufacturer can extend the protocol by creating an extended type field. The extended type field consists of the manufacturer's name (with no spaces) followed by a colon, followed by a type (with no spaces). If a modem or antenna controller receives a message of unknown type, the modem or antenna controller will ignore the message. If the messages are optional for operation of the equipment, then the protocol still qualifies as "unmodified" OpenAMIP. If the messages must be used for a particular antenna or modem, then the resulting implementation must be called "modified OpenAMIP".

Examples:

**Yoyodyne:NID 1132 # additional search parameter iDirect:stow 1 # command specified by iDirect**

## <span id="page-51-2"></span>**3.3 Hardware Compatibility**

OpenAMIP is intended for a typical installation with a specific modem and a specific antenna are installed and configured to work together. These are installation issues and the protocol was developed to focus on operations. It is the responsibility of the installer to assure that the parameters are compatible. Essentially all incompatibilities will cause loss of service and the need for intervention, so the mechanisms needed for auto-negotiation have no practical benefit. The obvious examples of incompatibilities occur in the "P", "H", and "B" commands. An antenna that is mechanically configured for LHCP and that has no polarization switch hardware will not operate correctly for RHCP or linear polarization. Similarly, an antenna with a mechanical polarizer will not be able to select Tx polarization independently from Rx polarization. Similarly, an antenna whose downconversion offset frequency ("LNB local oscillator") is fixed cannot implement a B command to change to another frequency, and more generally an antenna with a selectable downconversion frequency can only change to one of a small set of downconversion frequencies. Finally, an antenna whose tracking receiver supports a specific set of (one or more) bandwidths cannot select an arbitrary hunt bandwidth. It is the responsibility of the installer to ensure that the modem does not send parameters that the antenna does not support. For the hunt bandwidth, the antenna may choose to operate with a different hunt bandwidth. Do not operate the antenna for other unsupported "P", "B", and "H" parameters. When the antenna does not have a controllable down conversion frequency, the antenna may choose to ignore the "B" command. The modem may choose to not send the B command.

## <span id="page-52-0"></span>**Appendix A Extended Antenna Status**

<span id="page-52-1"></span>In some deployments, the modem may request additional detailed status from the antenna for the purposes of system logging. The request and response are as follows:

```
[Modem] Y extCmd=getExtAntStatus
[Antenna] y replyTo=getExtAntStatus <sequence of k-v defined parameters>
```
or,

```
[Modem] Y extCmd=getExtTransceiverStatus
[Antenna] y replyTo=getExtTransceiverStatus <sequence of k-v defined 
parameters>
```
Implementations will vary widely between antenna manufacturers, so it is not the intention to codify these response parameters in the standard, nor is it the intention that the modem should parse this string and take action upon values within it. The modem is simply expected to forward this set of logging information.

Since the modem is not expected to act on any of the values contained in the dictionary below, the proposed extended Antenna or Transceiver status parameters below are not to be reported to the modem as part of the 'V'/'v' supported commands.

Nonetheless, there are many features common to antennas that can be reported on, the table below proposes names and descriptions for commonly monitored metrics. This list is not meant to be prescriptive or comprehensive.

#### **Example,**

```
[Modem] Y extCmd=getExtAntStatus
```

```
[Antenna] y replyTo=getExtAntStatus antAbsAz=87.50 antAbsEl=52.00 
antAbsCL=12.00 antRltAz=30.50 antTrgAz=10.25 antTrgEl=8.25 
antErrAz=5.00 antErrEl=2.00 feedSkew=20.0 antMD=manual trkMD=stepTrack 
stOffset={-25.0,15.0,30.0,-20.5} antStats=motorError orbitType=meo 
feedSkew=25.0 lnbLOSetting=18100 trkFreq=3333.2500 trkBw=100.00 
rfband=Ka lat=10 long=10 alt=10000 speed=550.50 heading=30.25 
time=12345678 roll=10.10 pitch=4.0 yaw=25.0 bucFwdPower=30.00 
bucInputPower=15.50
```
#### **Example,**

```
[Modem] Y extCmd=getExtTransceiverStatus
[Antenna] y replyTo=getExtTransceiverStatus txState=ok 
bucLatchedFault={externalReferenceFault} bucTemp=55.50 bucLOSetting=27500 
lnbState=OK
```
## <span id="page-53-0"></span>**A.1 getExtAntStatus Responses**

Status parameters related to the status of the antenna.

## <span id="page-53-1"></span>**A.1.1 Hardware**

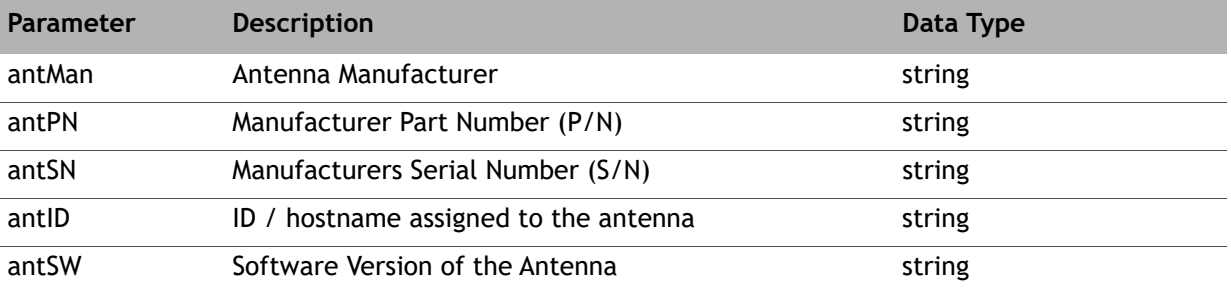

#### **Table A-1. Antenna: Hardware**

## <span id="page-53-2"></span>**A.1.2 Dynamic Operating Data**

#### **Table A-2. Antenna: Dynamic Operating Data**

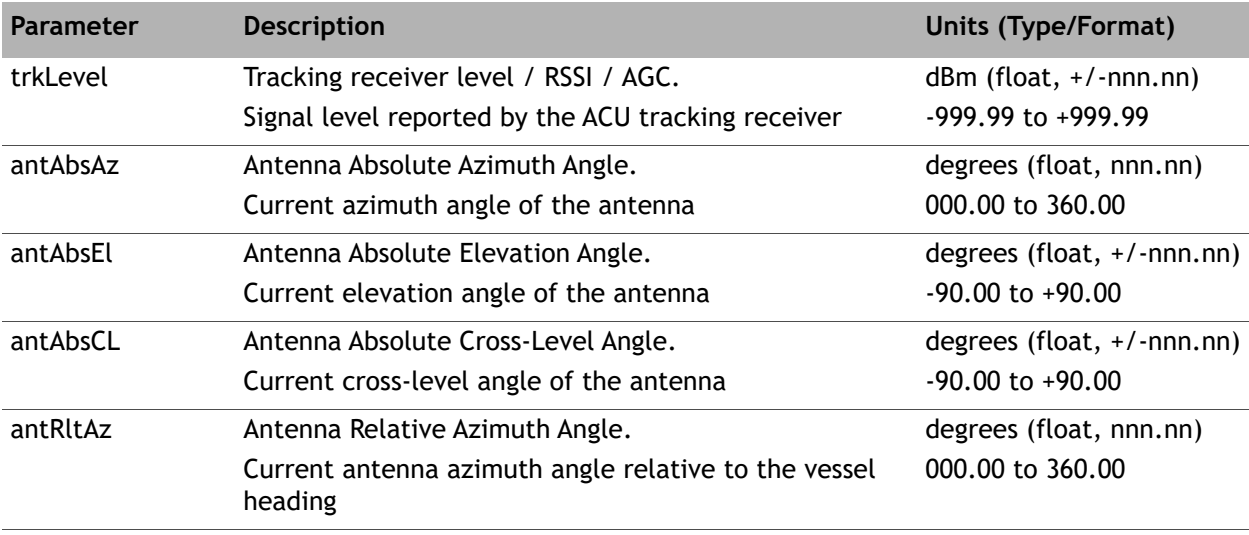

| Parameter | <b>Description</b>                                                                   | <b>Units (Type/Format)</b>                              |
|-----------|--------------------------------------------------------------------------------------|---------------------------------------------------------|
| antTrgAz  | Antenna Target Azimuth Angle.                                                        | degrees (float, nnn.nn)                                 |
|           | Calculated azimuth target angle                                                      | 000.00 to 360.00                                        |
| antTrgEl  | Antenna Target Elevation Angle.                                                      | degrees (float, +/-nnn.nn)                              |
|           | The calculated elevation target angle                                                | -90.00 to +90.00                                        |
| antErrAz  | Antenna Azimuth Error                                                                | degrees (float +/- nnn.nn)                              |
|           | Error between absolute and target angle                                              | $-360.00$ to $+360.00$                                  |
| antErrEl  | <b>Antenna Elevation Error</b>                                                       | degrees (float, +/-nnn.nn)                              |
|           | Error between absolute and target angle                                              | -90.00 to +90.00                                        |
| stOffset  | Step Track Offset.                                                                   | degrees (list {float -Az,                               |
|           | Step-track delta angles (consistent with data from<br>conical scan 'c' from antenna) | $+El, +Az, -El})$                                       |
|           |                                                                                      | $\{+/-nn$ .nn, $+/-nn$ .nn, $+/-$<br>$nn.nn, +/nn.nn$ } |
|           |                                                                                      | each float: -99.99 to<br>$+99.99$                       |
| antMD     | Antenna Mode.                                                                        | string                                                  |
|           | Operating mode of the antenna                                                        |                                                         |
|           |                                                                                      | Defined options:                                        |
|           |                                                                                      | {manual,                                                |
|           |                                                                                      | search,                                                 |
|           |                                                                                      | acquiring,                                              |
|           |                                                                                      | peaking,                                                |
|           |                                                                                      | tracking,                                               |
|           |                                                                                      | stop,                                                   |
|           |                                                                                      | park,                                                   |
|           |                                                                                      | stow,                                                   |
|           |                                                                                      | standby,                                                |
|           |                                                                                      | maintenance,                                            |
|           |                                                                                      | calibrating,                                            |
|           |                                                                                      | fault}                                                  |
|           |                                                                                      | or custom string                                        |

**Table A-2. Antenna: Dynamic Operating Data**

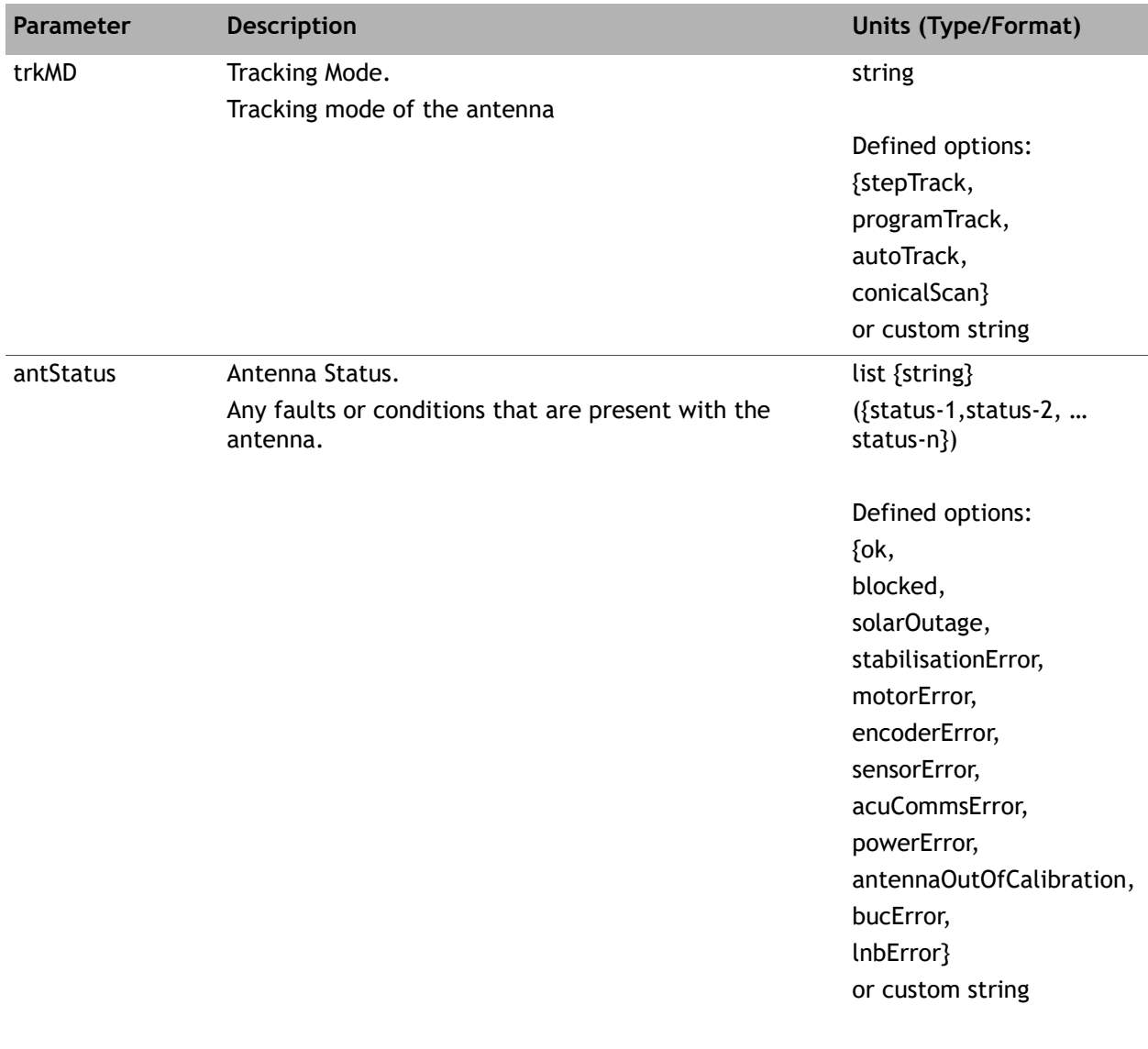

#### **Table A-2. Antenna: Dynamic Operating Data**

## <span id="page-56-0"></span>**A.1.3 Configuration**

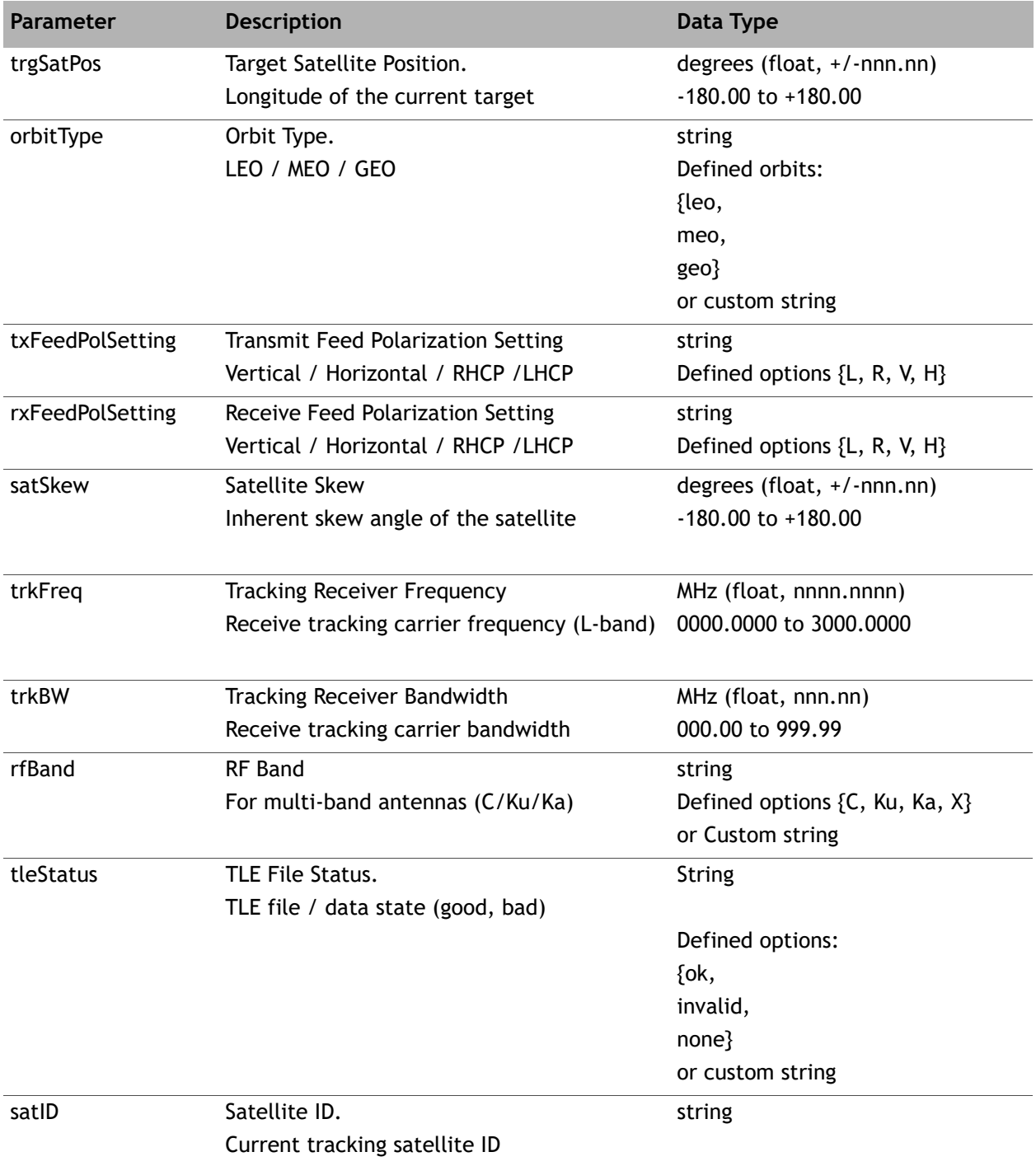

## **Table A-3. Antenna: Configuration**

## <span id="page-57-0"></span>**A.1.4 Geolocation, Movement, Time**

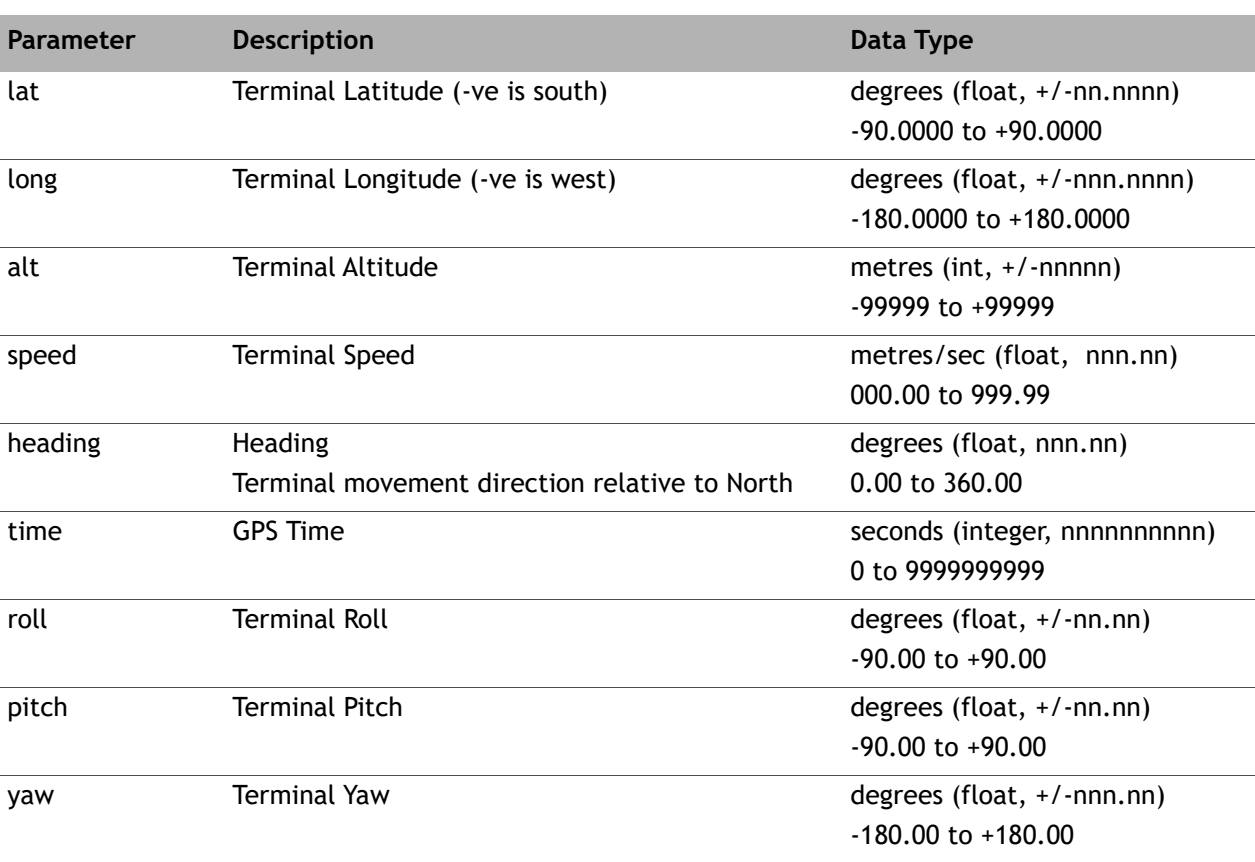

#### **Table A-4. Antenna: Geolocation, Movement, Time**

## <span id="page-58-0"></span>**A.2 getExtTransceiverStatus Responses**

Status parameters related to the status of the transceiver.

## <span id="page-58-1"></span>**A.2.1 Transceiver**

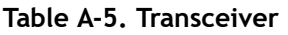

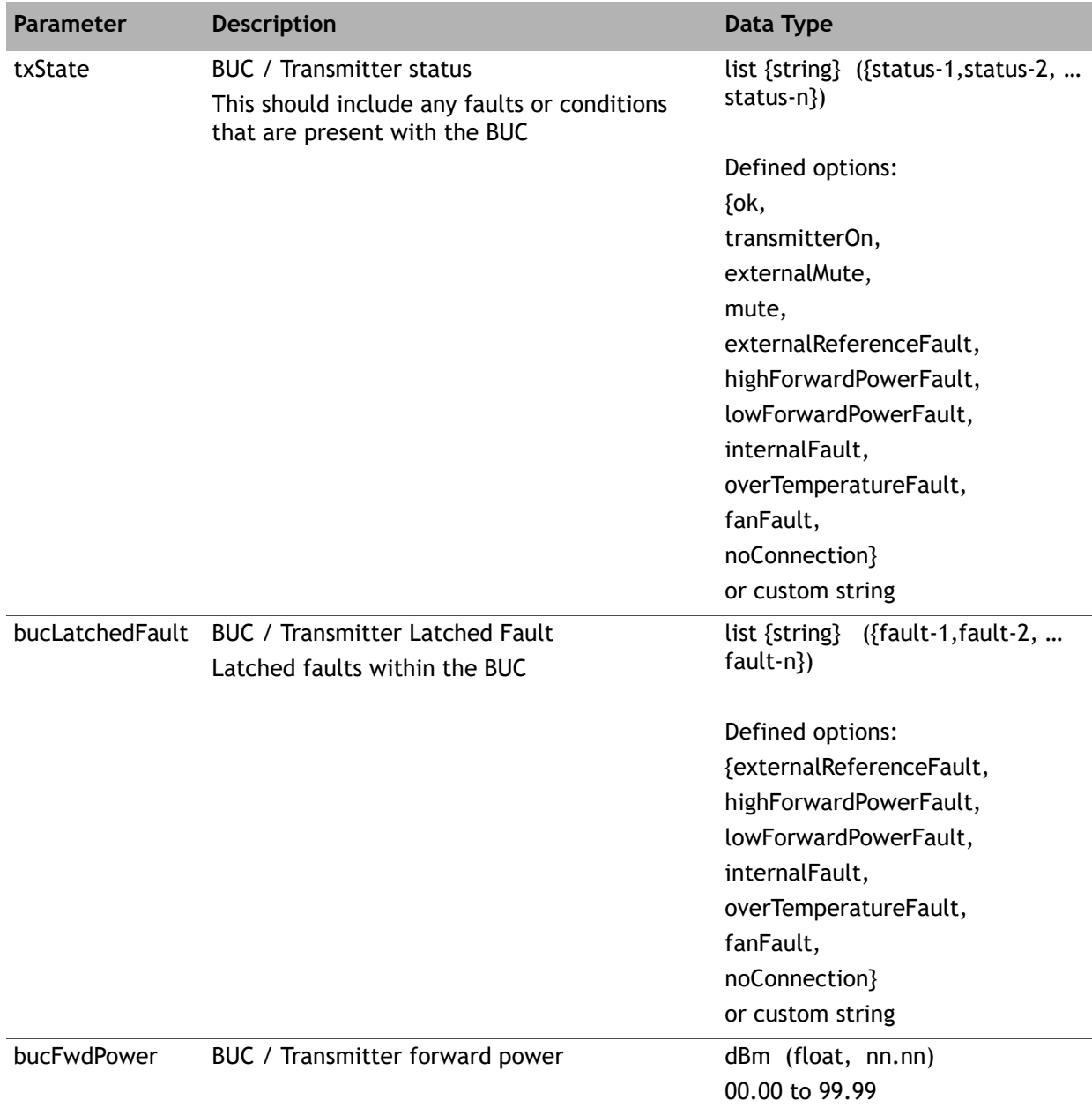

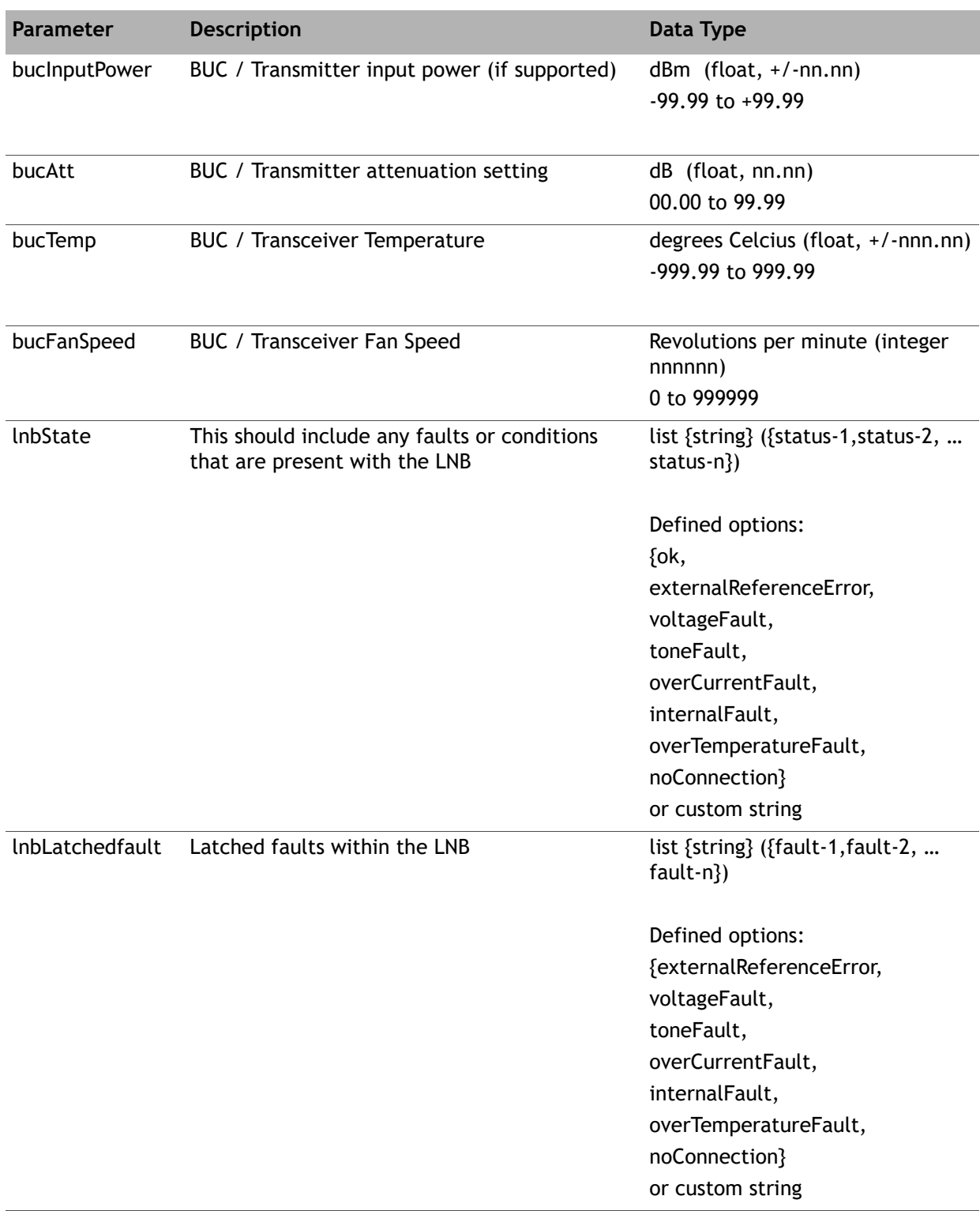

#### **Table A-5. Transceiver**

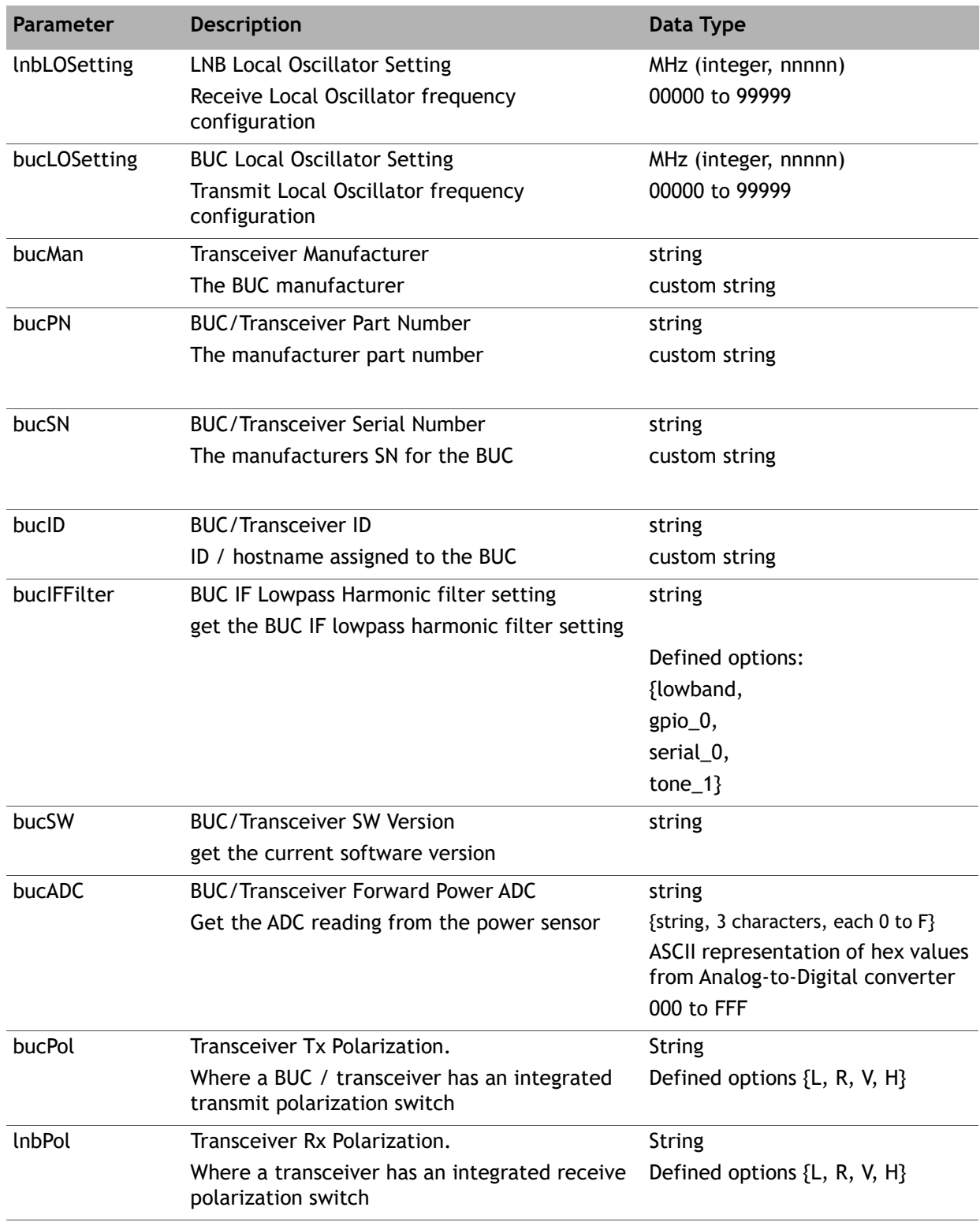

#### **Table A-5. Transceiver**

**ST Engine 13861 Surfall State 300**<br>13861 Sunrise Valley Drive, Suite 300 Herndon, VA 20171-6126 +1 703.648.8000 +1 866.345.0983 www.idirect.net